## **Министерство образования и науки Российской Федерации** Федеральное государственное бюджетное образовательное учреждение высшего профессионального образования **«Владимирский государственный университет имени Александра Григорьевича и Николая Григорьевича Столетовых» (ВлГУ)**

Колледж инновационных технологий и предпринимательства

Буравлева Е.В.

# **" ИНЖЕНЕРНАЯ ГРАФИКА "**

Методические указания к лабораторным работам по дисциплине **«Инженерная графика**» для студентов КИТП,

обучающихся по направлению **15.02.07 «Автоматизация технологических процессов и производств(по отраслям)»**

.

Владимир 2016 г.

# **Лабораторная работа № 1 «Деление окружностей на три, четыре, пять, шесть, семь, восемь частей»**

## **1. Цель выполнения лабораторной работы**

Цель выполнения лабораторной работы – освоение геометрических построений – построение правильных многоугольников на плоскости.

Студенты осваивают и закрепляют материал Темы 1.1 – Построение правильных многоугольников. Сопряжения.

В Лабораторной работе № 1 студенты выполняют на формате А4 построение правильных многоугольников делением окружностей на три, четыре, пять, шесть, семь, восемь частей.

## **2. Порядок выполнения работы.**

В процессе выполнения изображений чертежа, зачастую используют геометрические построения, простейшие построения на плоскости с использованием чертежных инструментов, в основе которых лежат некоторые геометрические закономерности.

2.1. Построение окружности начинается с выполнения центровых линий (штрихпунктирные), пересечение которых даст центр окружности. Линии на листе компонуют таким образом, чтобы на листе можно было разместить 10 окружностей диаметром 50 мм. (рис. 1).

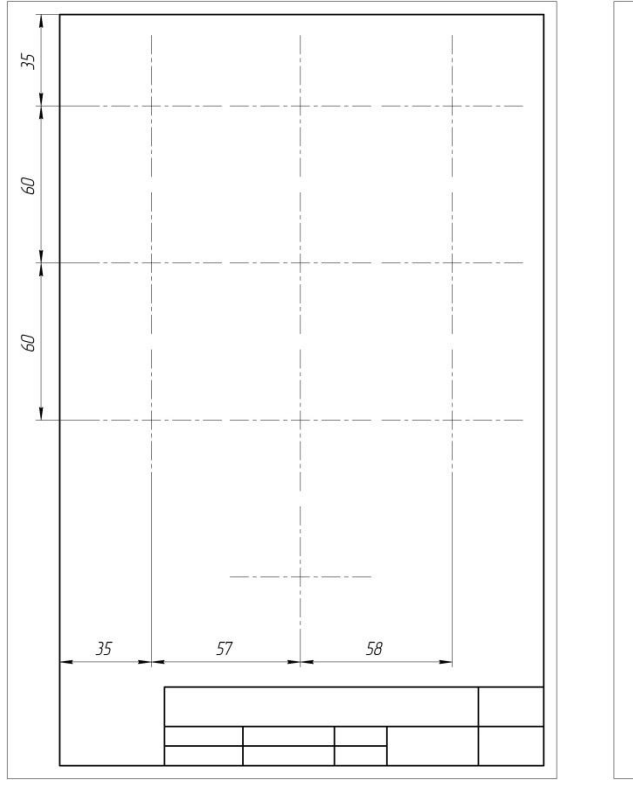

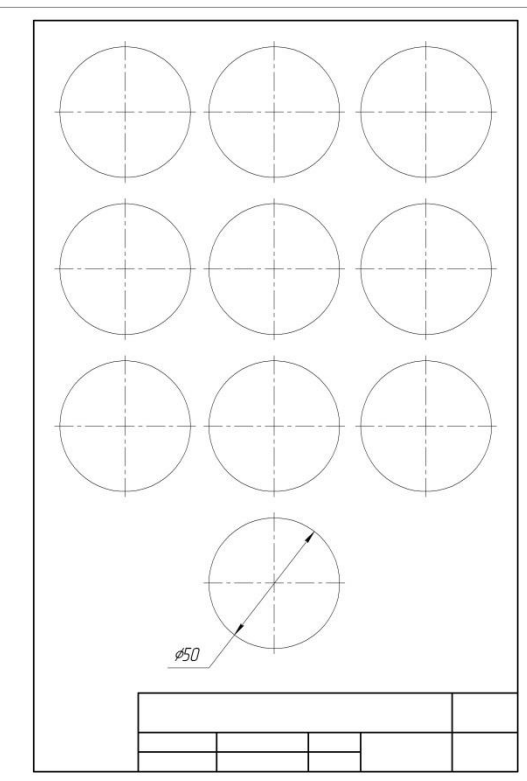

Рисунок 1.

- 2.2. Из центра пересечения центровых линий строят окружности (сплошной тонкой линией) диаметром 50 мм.
- 2.3. Первую окружность делят на 4 части, соединяя точки пересечения центровых линий и контура окружностей между собой.
- 2.4. Для того, чтобы разделить 2-ю окружность на 8 частей делят каждую из полученной ¼ дуги окружности пополам. Для этого строят серединные перпендикуляры к отрезкам *АС* и *ВС*. Их пересечение с окружностью даст еще 4 точки (рис. 2, б).
- 2.5. Окружности 3, 4 и 5 делят на 3, 6 и 12 частей (рис. 2 в, г, д). Радиусом окружности из нижней точки D проводят дугу до пересечения с окружностью. Дуга MN = 1/3 окружности. Дуга АМ = 1/3 АD.

Для того, чтобы разделить окружность на 6 и 12 частей соответственно решают предыдущую задачу для точек А, В (рис. 2, г) и A, B, C, D (рис. 2 д).

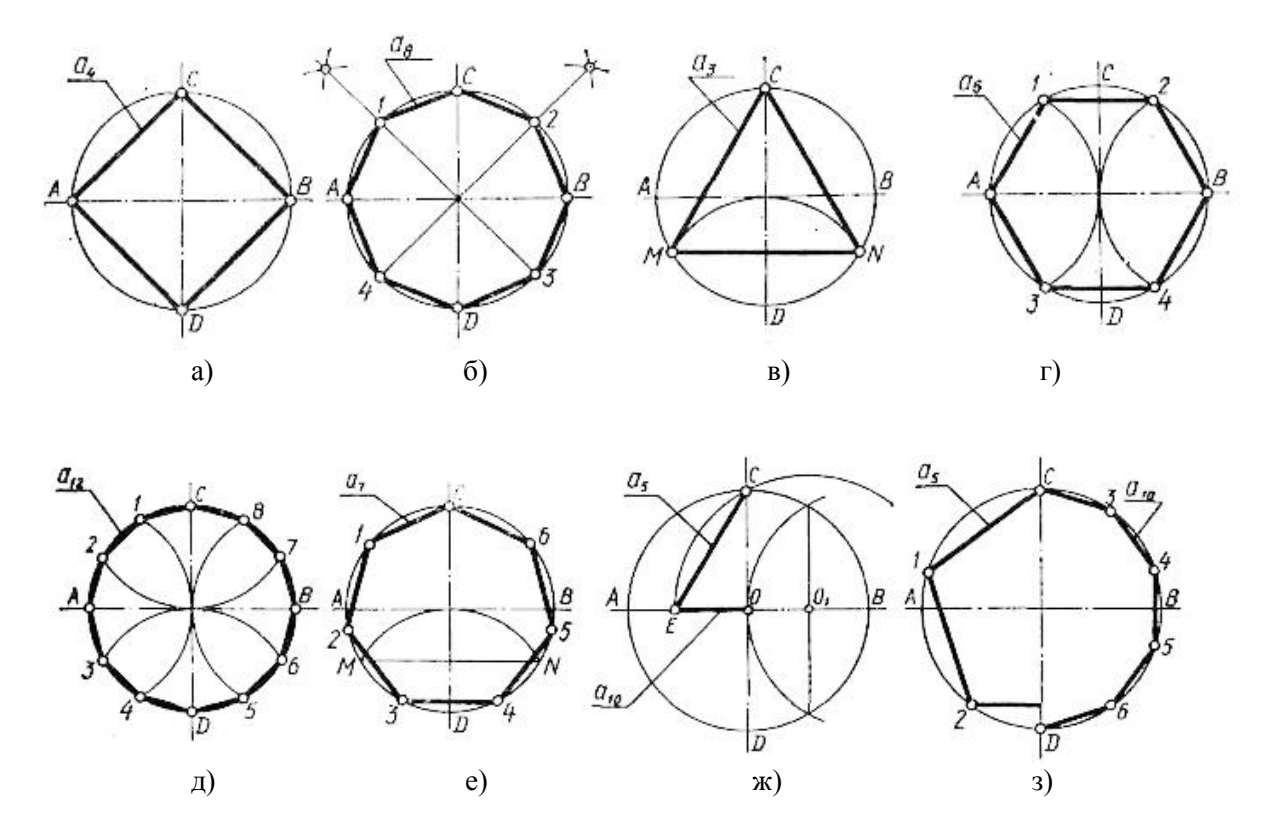

Рисунок 2.

2.6. 6-ю окружность делят на на 7 частей (рис. 2, е). Для этого сначала делят окружность на три равные части. Половина полученной хорды *MN/2* равна стороне вписанного в окружность семиугольника. Циркулем замеряют полученное расстояние и определяют вершины семиугольника на окружности.

2.7. В 8-ю и 9-ю окружность вписывают пятиугольник и десятиугольник. Дополнительные построения производят на 7-й окружности (рис. 2, ж). Радиус *OB* делят на равные части. Из полученной точки *O<sup>1</sup>* проводят дугу радиусом *O1C* до пересечения с горизонтальным диаметром в точке E. Отрезок *EC* равен стороне вписанного пятиугольника, а *OE* – стороне десятиугольника вписанного в окружность.

#### **3. Варианты индивидуальных заданий.**

После того как студенты выполнили построение правильных многоугольников по образцу, каждому выдается индивидуальное задание содержащее изображение геометрического орнамента в круге (табл. 1).

3.1. Студенты выполняют геометрический орнамент в 10-й окружности, используя полученные знания о геометрических построениях.

Таблица 1. Варианты индивидуальных заданий к 1 ЛР

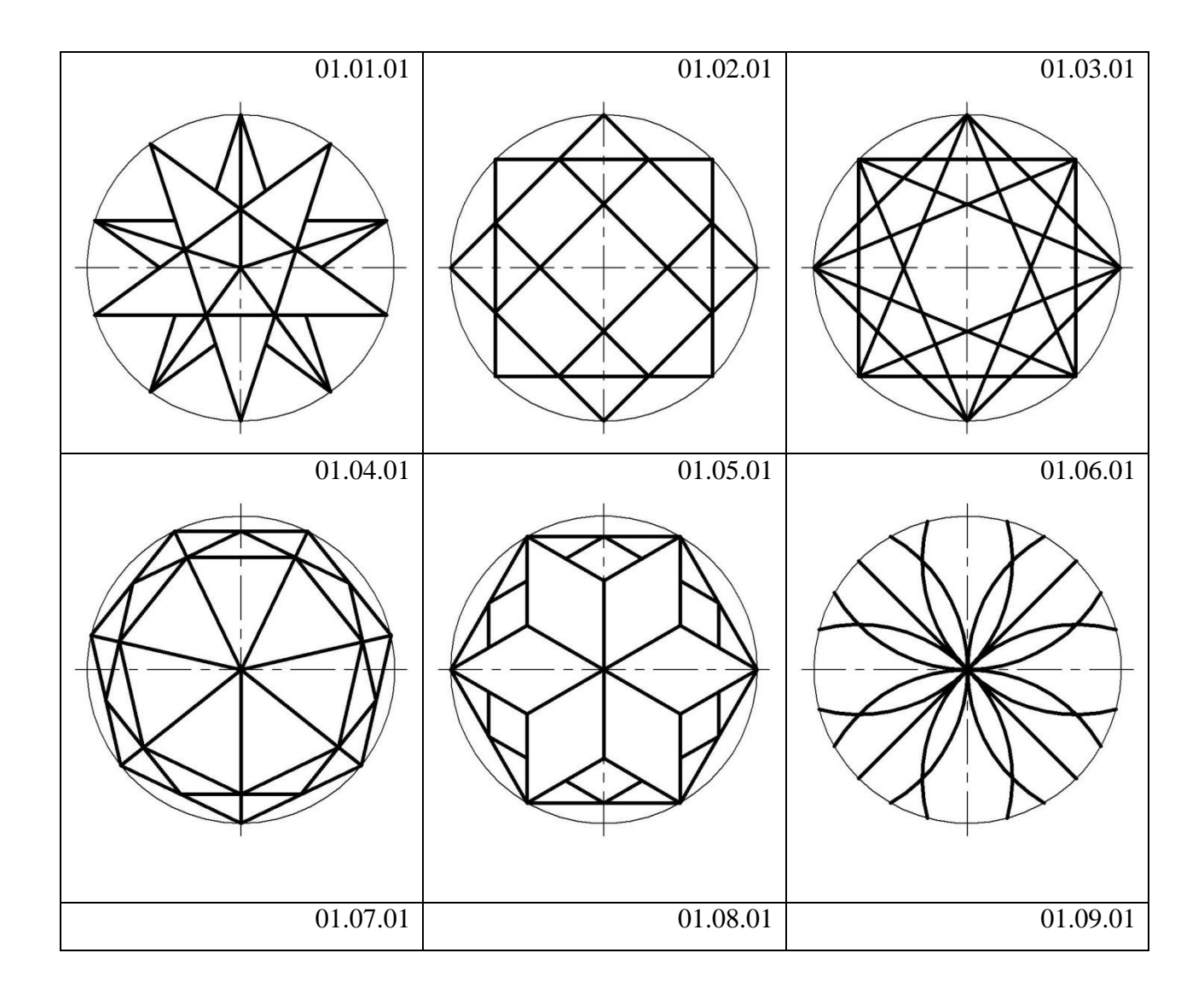

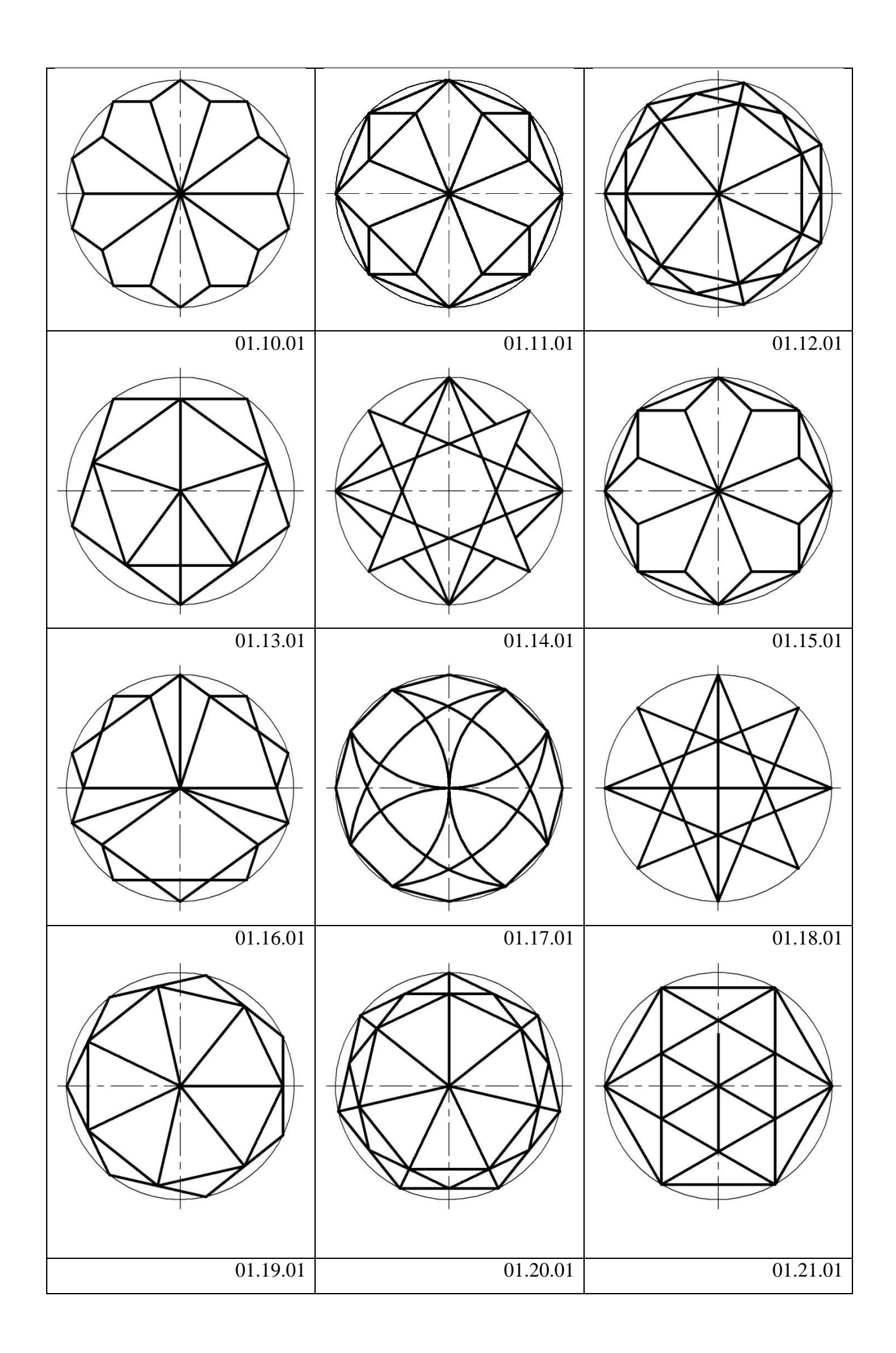

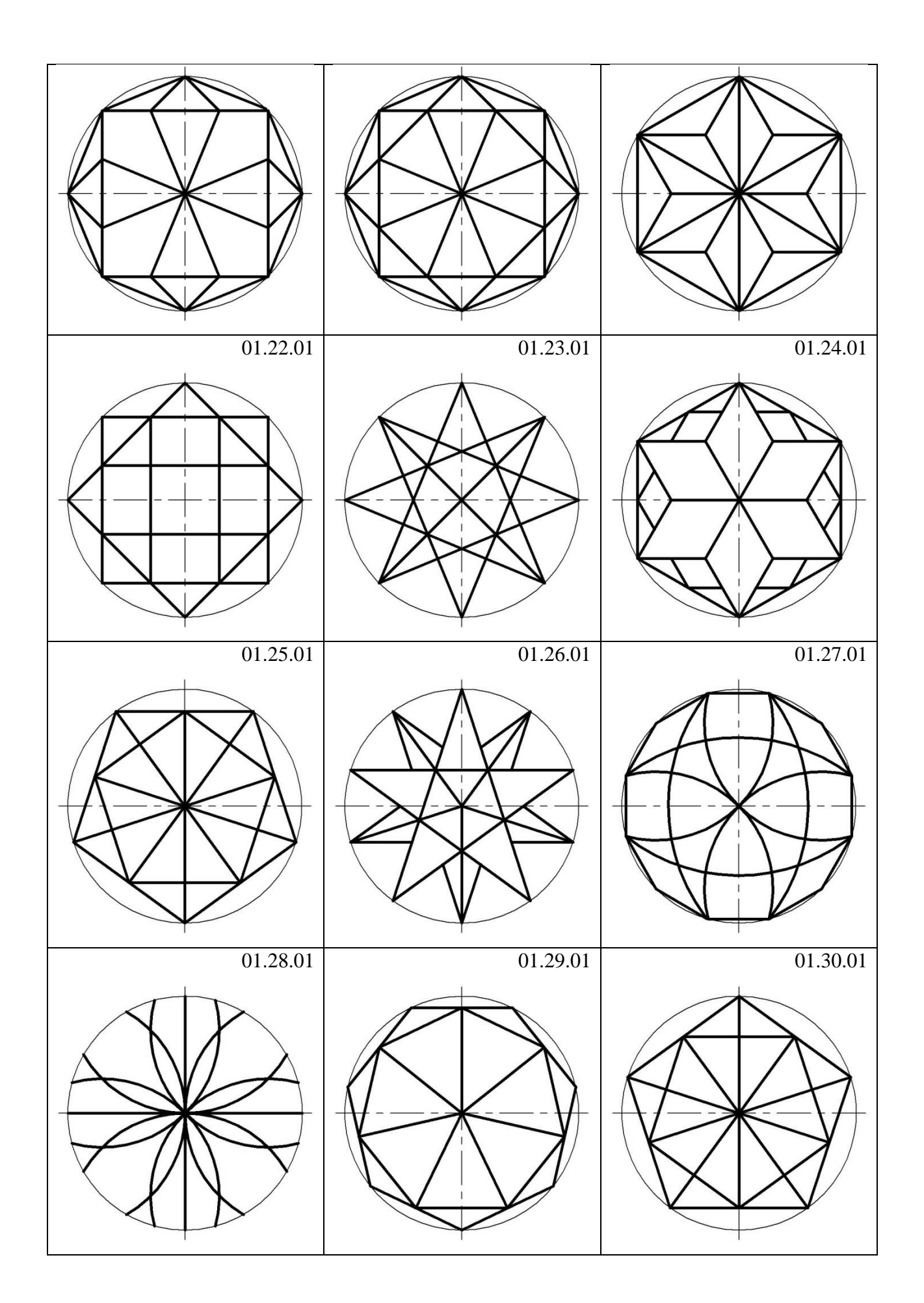

# **4. Содержание отчета по лабораторной работе.**

Отчет по лабораторной работе содержит выполненное задание на формате А4 (рис.

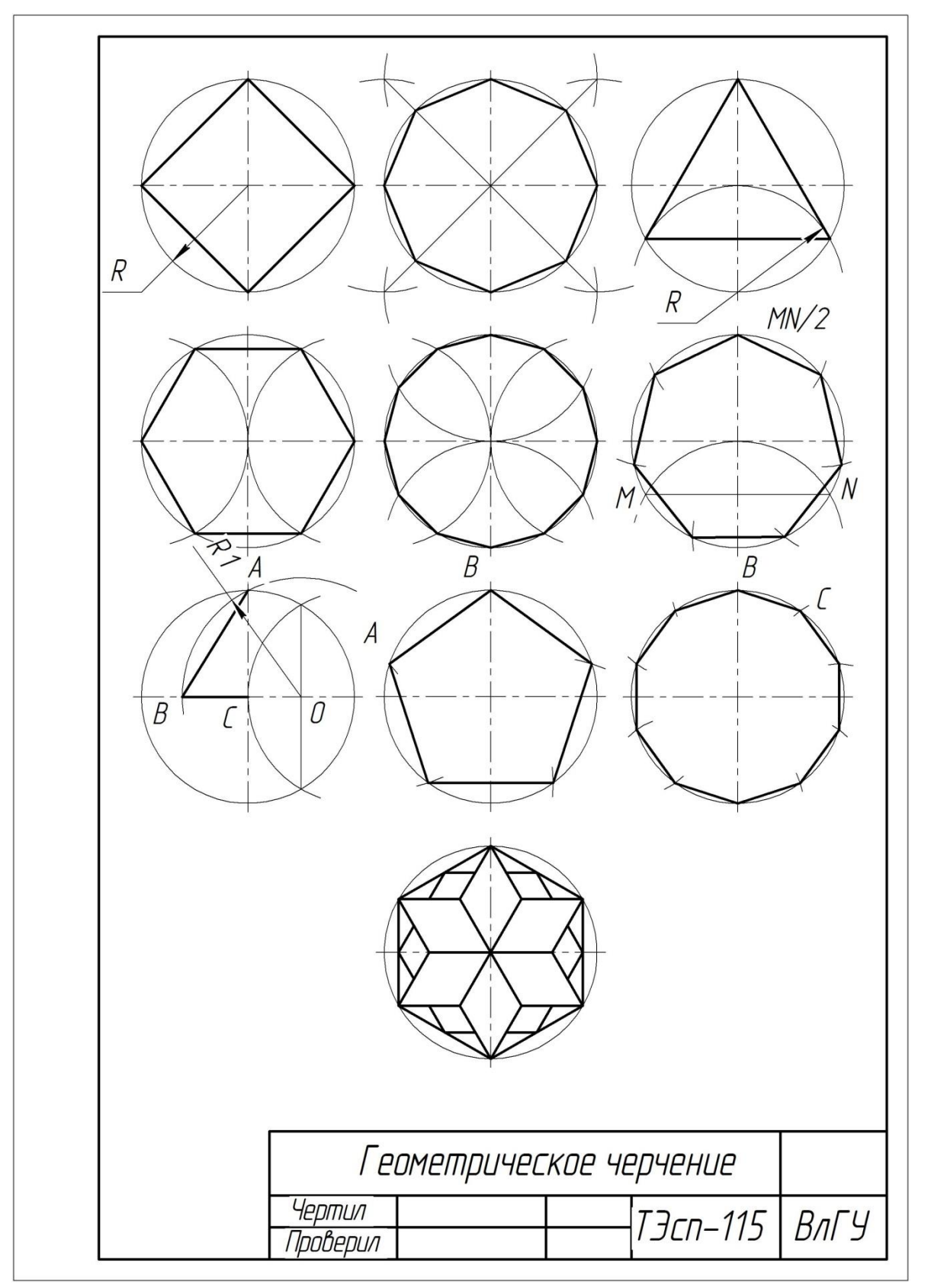

3). Чертеж оформляется рамкой и учебной основной надписью (рис. 4)

Рисунок 3.

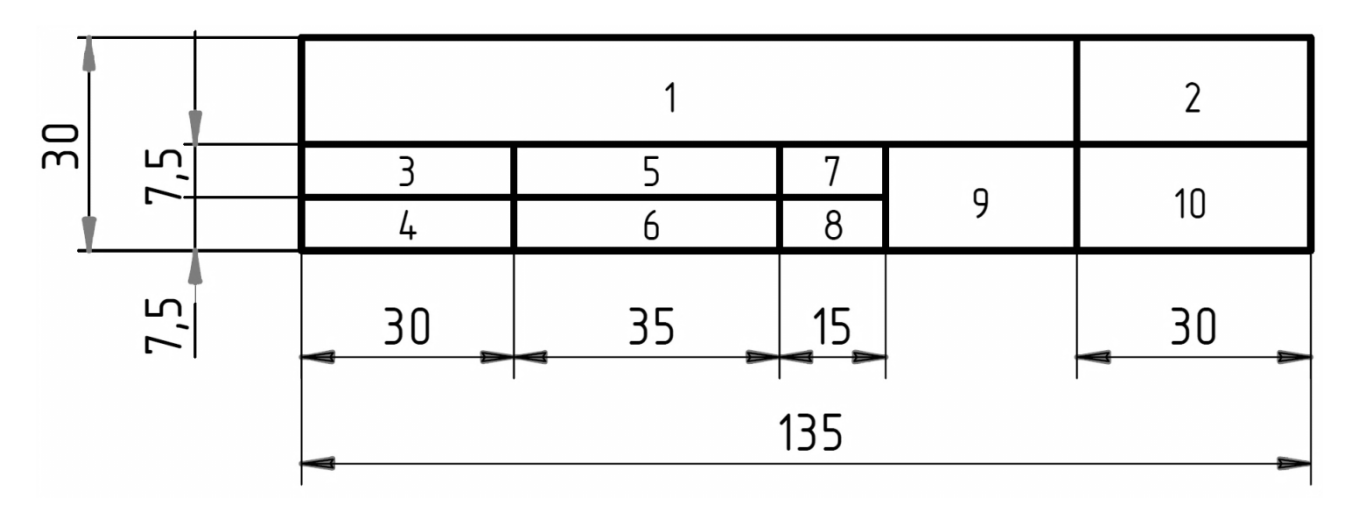

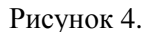

Основная надпись оформляется в правом нижнем углу чертежа. На листах формата А4 ее располагают только вдоль короткой стороны.

Учебная основная надпись включает в себя: 1 – название темы; 2 – шифр задания; 3 – «Чертил»; 4 – «Проверил»; 5 – фамилия студента; 6 – фамилия преподавателя; 7 – дата выполнения; 8 – дата приема; 9 – название вуза; 10 – шифр группы. Надписи названия темы выполняют шрифтом размера 7, остальные надписи – шрифтом размера 5.

## **5. Контрольные вопросы.**

- 5.1. Деление отрезка на равные части.
- 5.2. Построение серединного перпендикуляра.
- 5.3. Построение параллельных и перпендикулярных прямых, различными методами.
- 5.4. Деление окружности на 4 и 8 частей.
- 5.5. Деление окружности на 3, 6 и 12 частей.
- 5.6. Деление окружности на 5 и 10 частей.

# **6. Список литературы**

- 6.1. Вышнепольский И.С. Черчение [Электронный ресурс]: Учебник /
	- И.С.Вышнепольский, В.И.Вышнепольский 3-е изд., испр. М.: НИЦ ИНФРА-М, 2016. - 400 с. - (Среднее профессиональное образование) ISBN 978-5-16- 005474-2 – Режим доступа: http://znanium.com/catalog.php?bookinfo=341078
- 6.2. Буланже Г. В. Инженерная графика: Проецирование геометрических тел [Электронный ресурс]: /Г.В.Буланже, И.А.Гущин, В.А.Гончарова, 3-е изд. - М.: КУРС, НИЦ ИНФРА-М, 2015. - 184 с.: 60x88 1/16 (Обложка) ISBN 978-5- 905554-86-5– Режим доступа: http://znanium.com/catalog.php?bookinfo=502162
- 6.3. Сальков Н. А. Черчение для слушателей подготовительных курсов [Электронный ресурс]: учебное пособие / Н.А. Сальков. - М.: НИЦ ИНФРА-М, 2016. - 126 с. ISBN 978-5-16-011473-6 – Режим доступа: <http://znanium.com/catalog.php?bookinfo=526908>
- 6.4. Чекмарев, Альберт Анатольевич. Справочник по машиностроительному черчению [Электронный ресурс]: Справочник / А.А. Чекмарев, В.К. Осипов. - 11-e изд., стер. - М.: НИЦ ИНФРА-М, 2015. - 494 с. ISBN 978-5-16-102394-5 - Режим доступа: http://znanium.com/bookread2.php?book=495971

### **Лабораторная работа № 2 «Построение овалов по двум осям»**

#### **1. Цель выполнения лабораторной работы**

Цель выполнения лабораторной работы – освоение геометрических построений – сопряжений на плоскости.

Студенты осваивают и закрепляют материал Темы 1.1 – Построение правильных многоугольников. Сопряжения.

Во второй лабораторной работе студенты выполняют на формате А3 построение овалов по большой оси и по двум осям.

#### **2. Порядок выполнения работы.**

Овал – это замкнутая линия, состоящая из дуг окружностей разных радиусов и имеющая две оси симметрии.

2.1. Формат А3 делят на две части. В левой выполняют изображение овала по большой оси, в правой – по двум осям.

2.2. Для того чтобы построить овал по заданной большой оси АВ (рис. 1.), *АВ* делят на четыре равные части. Точки *О<sup>1</sup>* и *О<sup>2</sup>* являются центрами сопряжения.

 Из центра *О*, радиусом *ОА* проводят дугу до пересечения с вертикальной осью овала, получают точки *О<sup>3</sup>* и *О4*, еще два центра сопряжения.

Соединив центры сопряжения, на пересечении с дугами получают точки перехода.

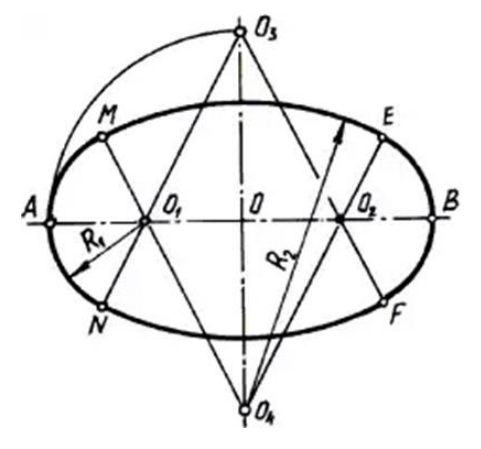

Рисунок 1.

2.3. По двум осям овал строят следующим образом (рис. 2).

Проводят оси овала *АВ* и *СD*.

Проводят отрезок *ВС*.

 Из центра *О* проводят дугу равную половине большой оси овала. В пересечении на продолжении малой оси овала получают точку *E*.

На отрезке *ВС* от точки *С* откладывают отрезок равный *СЕ* (точка *F*).

Проводят серединный перпендикуляр к отрезку *BF*. В пересечении с большой и малой осью овала получают точки *О<sup>1</sup>* и *О2*, центры большей и меньшей очерковой дуги.

Симметрично *О<sup>1</sup>* и *О<sup>2</sup>* строят *О<sup>3</sup>* и *О4*.

Точки сопряжения находят в пересечении прямых, соединяющих центры сопряжения с очерковыми дугами.

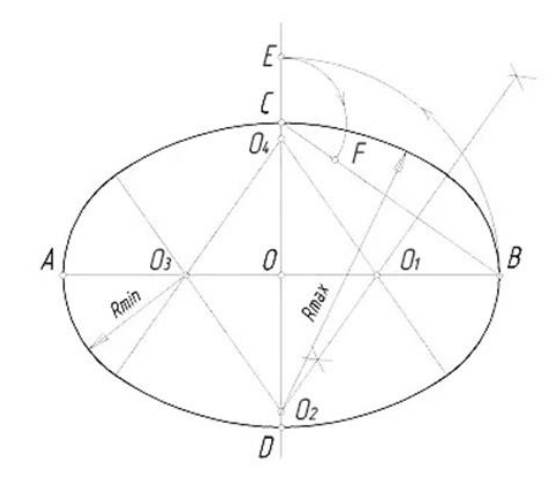

Рисунок 2.

### **3. Варианты индивидуальных заданий.**

По выше приведенному образцу студенты строят овалы по размерам, данным в индивидуальных вариантах заданий (табл. 1).

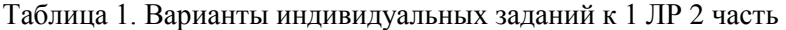

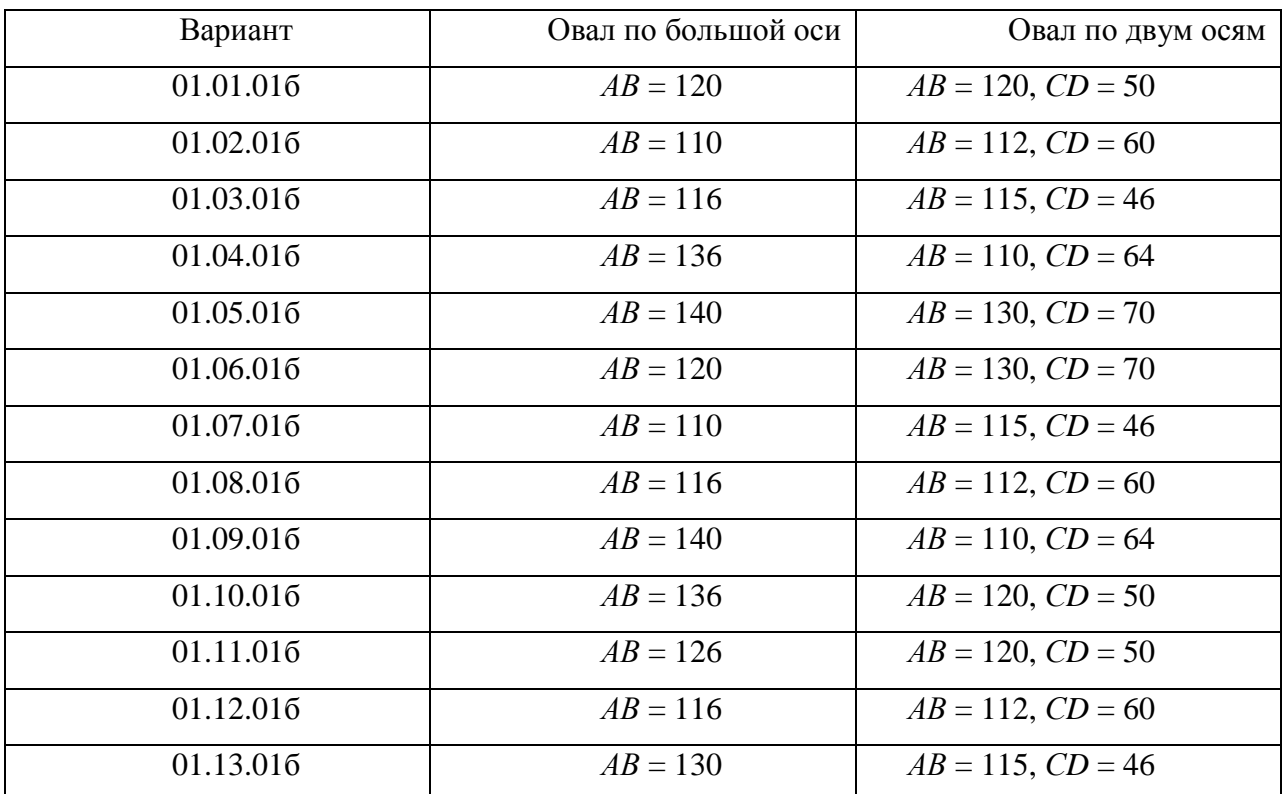

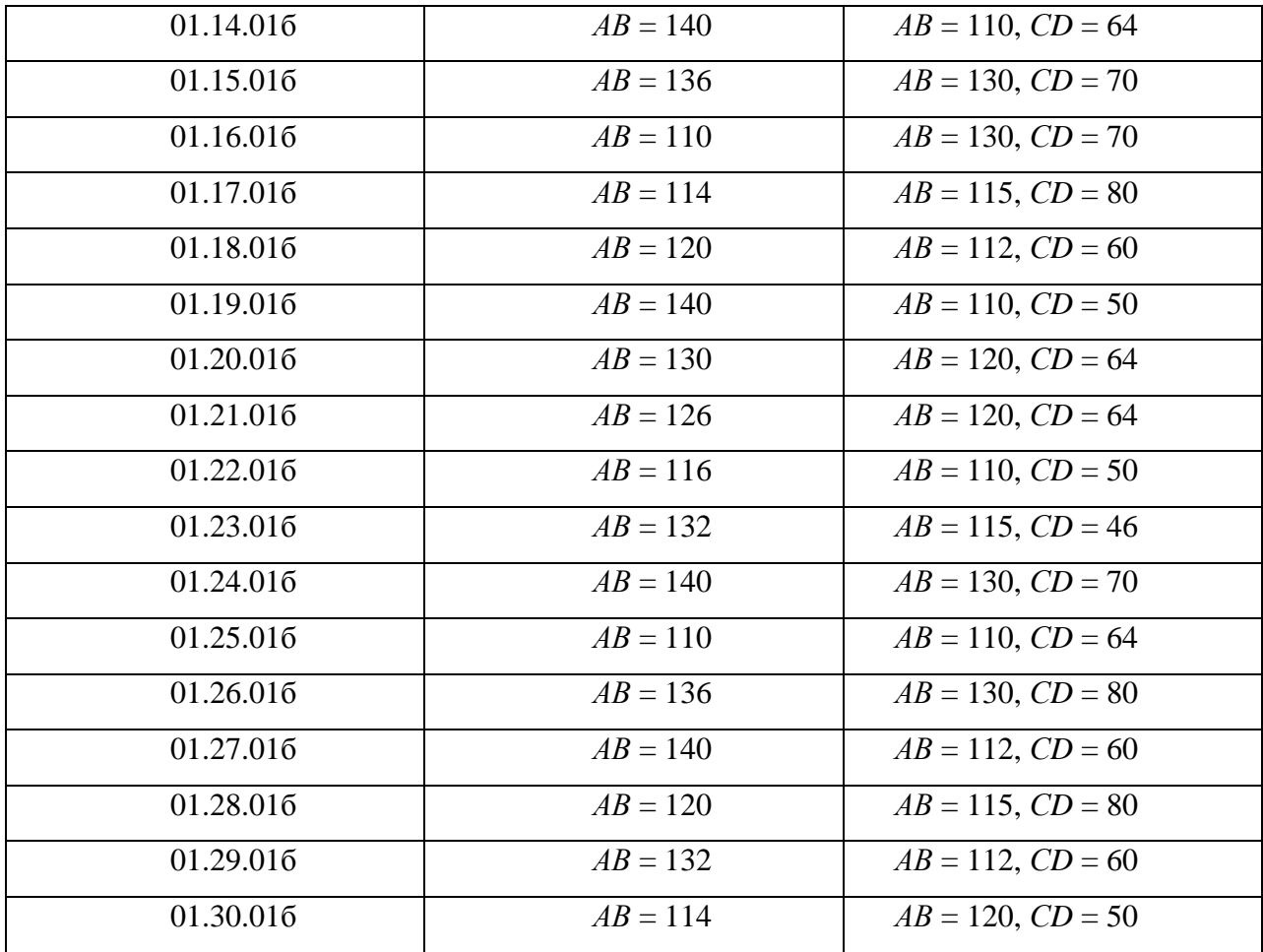

# **4. Содержание отчета по лабораторной работе.**

Отчет по лабораторной работе содержит выполненное задание на формате А3 (рис. 3). Чертеж оформляется рамкой и учебной основной надписью (см. ЛР 1)

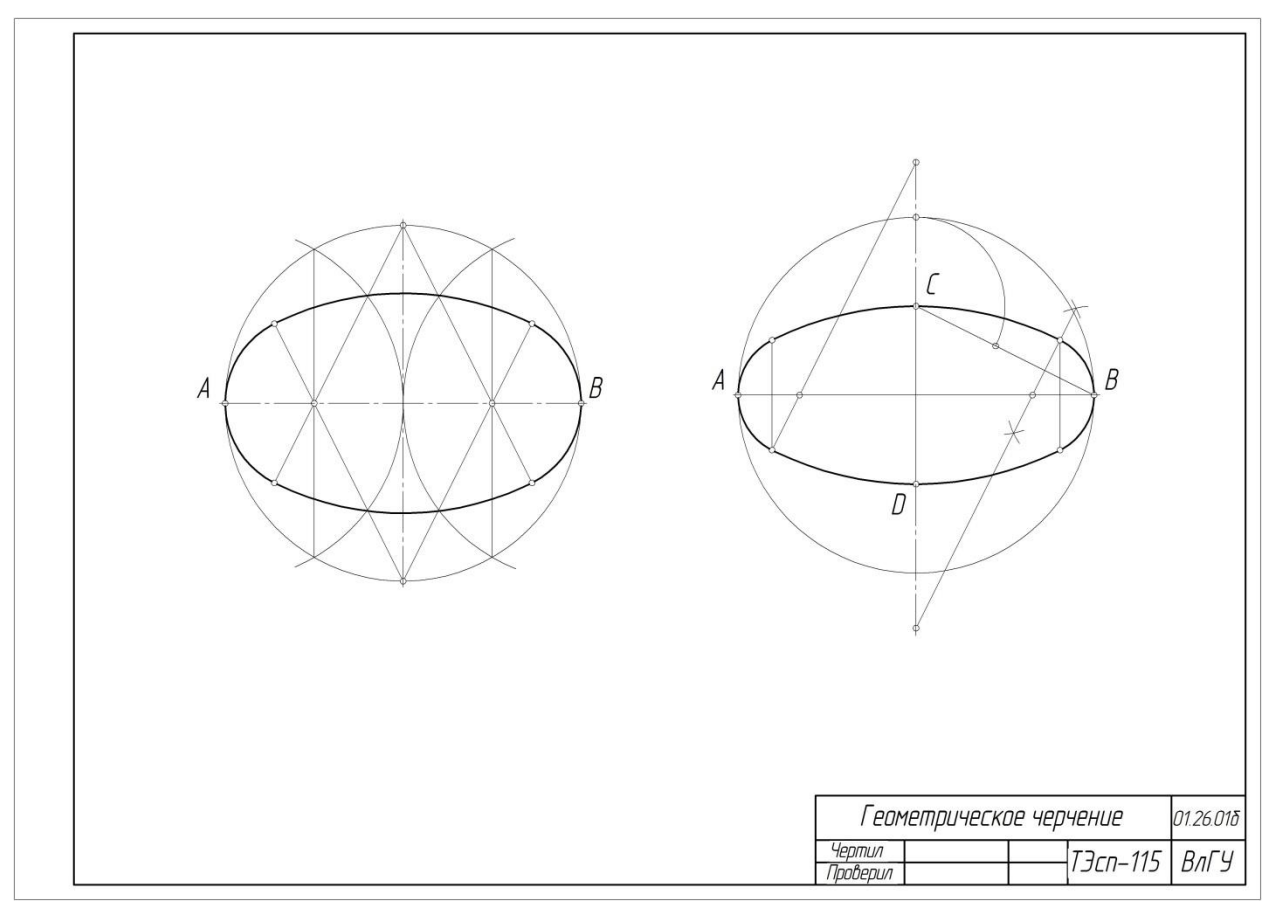

Рисунок 3.

### **5. Контрольные вопросы.**

- 5.1. Сопряжения. Точки перехода
- 5.2. Сопряжение пересекающихся и параллельных прямых.
- 5.3. Сопряжения двух окружностей.
- 5.4. Построение овалов по большой оси и по двум осям

# **6. Список литературы**

6.1. Вышнепольский И.С. Черчение [Электронный ресурс]: Учебник / И.С.Вышнепольский, В.И.Вышнепольский - 3-е изд., испр. - М.: НИЦ ИНФРА-М, 2016. - 400 с. - (Среднее профессиональное образование) ISBN 978-5-16-005474-2 – Режим доступа: http://znanium.com/catalog.php?bookinfo=341078

6.2. Буланже Г. В. Инженерная графика: Проецирование геометрических тел [Электронный ресурс]: /Г.В.Буланже, И.А.Гущин, В.А.Гончарова, 3-е изд. - М.: КУРС, НИЦ ИНФРА-М, 2015. - 184 с.: 60x88 1/16 (Обложка) ISBN 978-5-905554-86-5– Режим доступа: http://znanium.com/catalog.php?bookinfo=502162

6.3. Сальков Н. А. Черчение для слушателей подготовительных курсов [Электронный ресурс]: учебное пособие / Н.А. Сальков. - М.: НИЦ ИНФРА-М, 2016. - 126 с. ISBN 978-5- 16-011473-6 – Режим доступа: http://znanium.com/catalog.php?bookinfo=526908

6.4. Чекмарев, Альберт Анатольевич. Справочник по машиностроительному черчению [Электронный ресурс]: Справочник / А.А. Чекмарев, В.К. Осипов. - 11-e изд., стер. - М.: НИЦ ИНФРА-М, 2015. - 494 с. ISBN 978-5-16-102394-5 - Режим доступа: http://znanium.com/bookread2.php?book=495971

# **1. Цель выполнения лабораторной работы**

Цель выполнения лабораторной работы – отработка навыков вычерчивания линий различного типа, использующихся при выполнении чертежей по ГОСТ 2.303-68 и нанесения размеров.

Студенты осваивают и закрепляют материал Темы 2.1. - Система государственных стандартов.

В 3-й лабораторной работе студенты выполняют на формате А3 построение линий различного типа по ГОСТ 2.303-68 и нанесение размеров на чертеже пластины.

# **2. Порядок выполнения работы.**

- 2.1. ГОСТ 2.303-68 устанавливает начертание и основное назначение линий чертежа (специальное назначение (изображения резьбы, шлицев и т. д.), устанавливают соответствующие стандарты ЕСКД).
- 2.2. Студенты вычерчивают в левой стороне листа следующие линии, по три линии одного типа. Расстояние между линиями рекомендуется брать около 20 мм.

Таблица 1. Типы линий

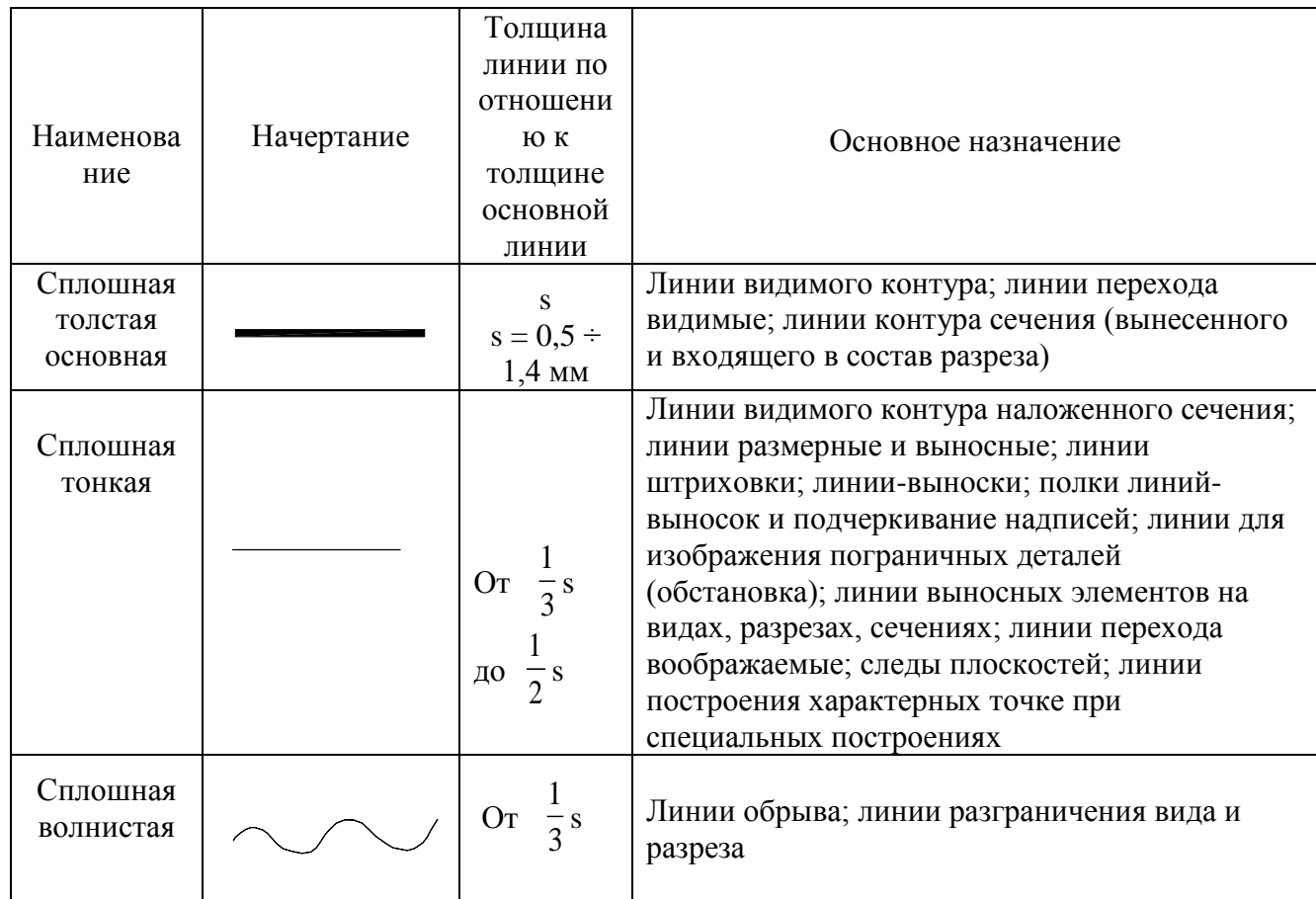

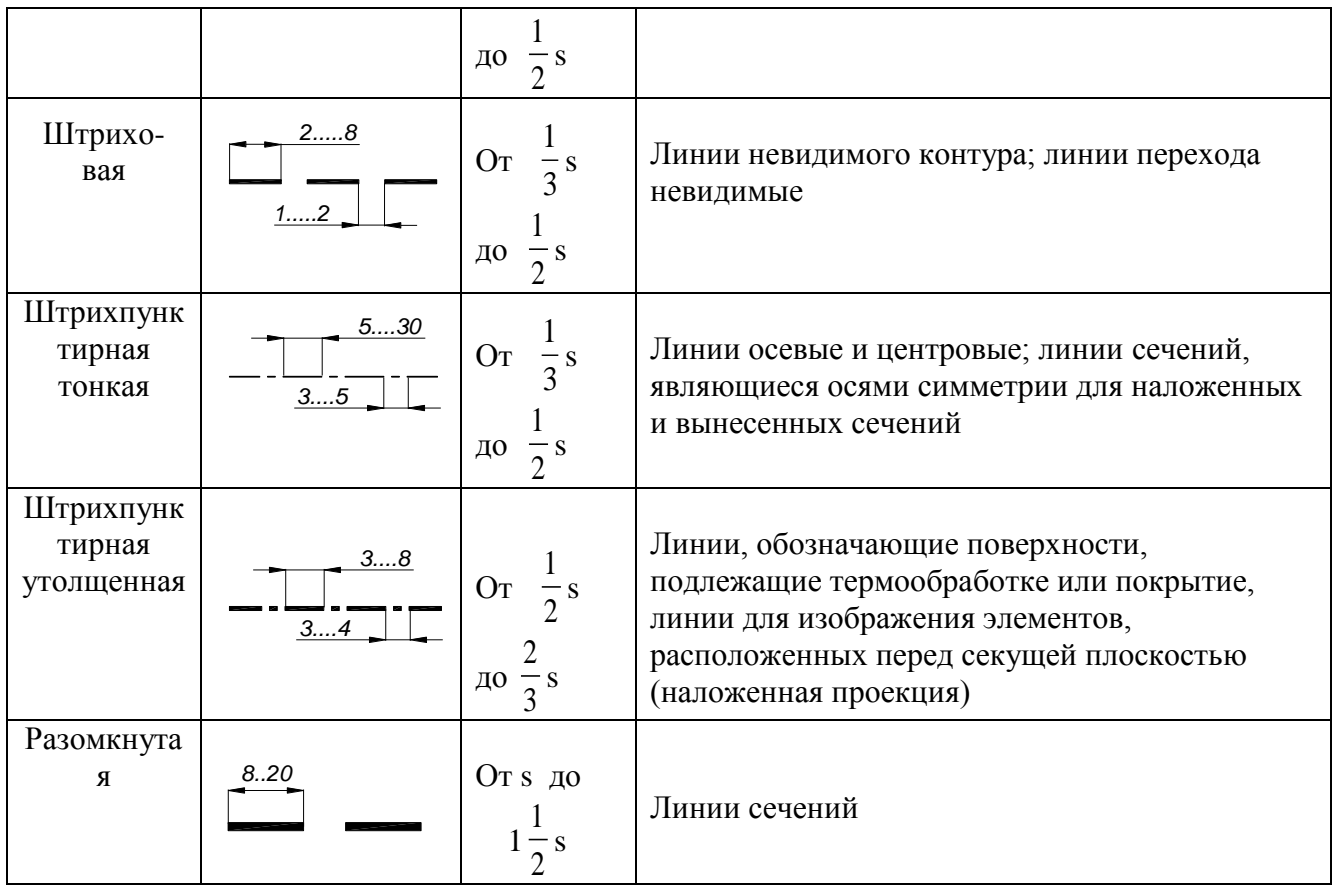

- 2.3. В правой стороне листа выполняется изображение пластины, на котором наносятся размеры различных типов (рис. 3). При выполнении этого упражнения студенты руководствуются следующими правилами.
	- 2.3.1. Размеры наносят таким образом, чтобы по ним можно было изготовить деталь, не прибегая к дополнительным вычислениям. Количество размеров должно быть минимальным, но достаточным для изготовления и контроля изделия.
	- 2.3.2. Линейные размеры на чертеже указывают в миллиметрах, единицы измерения не обозначают. Угловые размеры приводят в градусах, минутах, секундах с обозначением единицы измерения.
	- 2.3.3. Каждый размер наносят один раз, повторение размеров не допускается.
	- 2.3.4. Размер состоит из размерной линии, над которой указывают размерное число и выносных линий позволяющих вынести размер за контур изображения (рис. 1, а). Размерная линия оканчивается в общем случае стрелками.
	- 2.3.5. Выносные и размерные линии выполняются сплошными тонкими.
	- 2.3.6. Для прямолинейных отрезков размерные линии проводят параллельно, а выносные линии перпендикулярно им. Выносные линии должны выходить на 1...5 мм за размерные, 2...3 мм – для учебных чертежей. Расстояние от размерной

линии до контура изображения должно быть не менее 10 мм, а между размерными линиями не менее 7 мм.

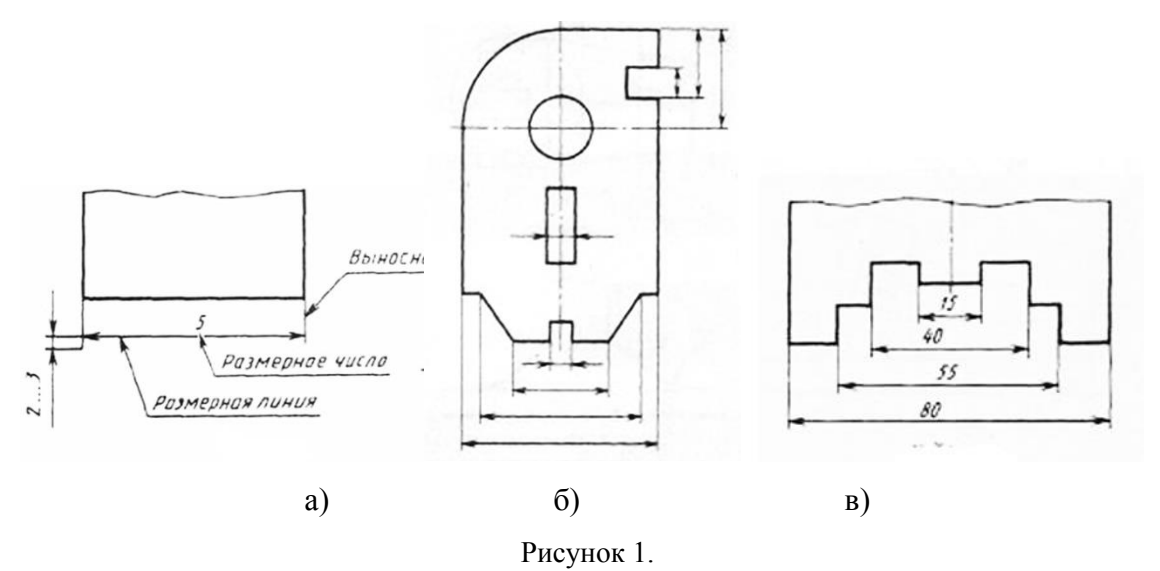

- 2.3.7. Минимальный размер стрелки размерной линии равен 2,5 мм. Угол при вершине стрелки равен около 20°. Размеры и форма стрелок должны быть одинаковыми на всем чертеже.
- 2.3.8. При недостаточной длине размерной линии стрелки наносят снаружи, остриями друг к другу (рис. 1, б).

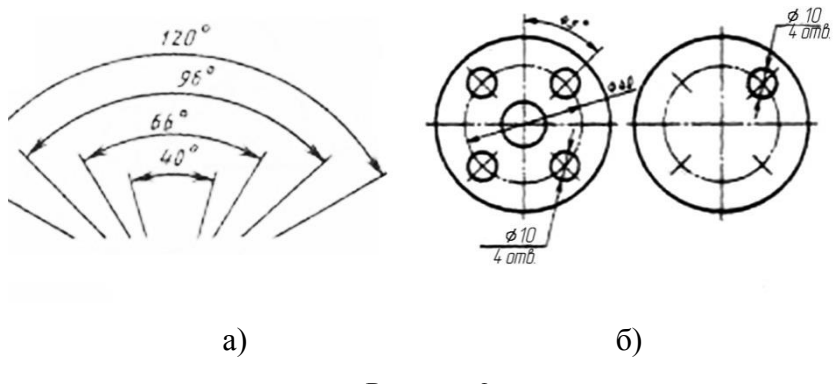

Рисунок 2.

- 2.3.9. Размеры на чертежах проставляют размерными числами над размерными линиями. Они указывают истинные размеры объекта, вне зависимости от того в каком масштабе выполнен его чертеж. Высота размерных чисел для учебных чертежей равна 3,5 мм. Размерные числа наносят над размерной линией, параллельно ей по центру на расстоянии 1...1.5 мм.
- 2.3.10. Для нескольких параллельных линейных размеров размерные числа располагают в шахматном порядке (рис. 1, в).
- 2.3.11. При выполнении вертикального размера размерное число пишут слева от нее.
- 2.3.12. Если для размерного числа недостаточно места, то размер наносят на полкевыноске.
- 2.3.13. При выполнении угловых размеров размерную линию выполняют в виде дуги, центр которой находится в вершине угла, выносные линии радиально. В зависимости от положения размерной линии размерное число наносят со стороны вогнутости размерной дуги (ниже горизонтальной осевой линии), или со стороны ее выпуклости (выше горизонтальной осевой линии).
- 2.3.14. При наличии нескольких концентрических размерных линий, размерные числа располагают со смещением в шахматном порядке (рис. 2, а).
- 2.3.15. При выполнении радиальных размеров знак радиуса (R) и размерное число должны выполняться одним размером шрифта. Размерная линия проходит через центр дуги окружности. Стрелку наносят только на конце со стороны дуги. При наличии нескольких размерных линий проведенных из одного центра не допускается расположение размерной линии на одной прямой.
- 2.3.16. Высота знака диаметра равна высоте размера шрифта размерного числа. Угол наклона штриха знака - 60...70°. При недостатке места внутри окружности для написания размерного числа размеры наносят снаружи на полке выноске.
- 2.3.17. При наличии на чертеже нескольких одинаковых элементов (отверстия, фаски), их размер наносят один раз, а кол-во указывают перед размерным числом или под полкой линии-выноски (рис. 2, б).
- 2.3.18. Обозначение толщины детали, если дано одно изображение выполняется на полке выноске. Перед значением размера наносят обозначение – S.

### **3. Варианты индивидуальных заданий.**

По образцу (рис. 3) студенты строят линии различных типов и наносят размеры на чертеже пластины.

### **4. Содержание отчета по лабораторной работе.**

Отчет по лабораторной работе содержит выполненное задание на формате А3 (рис.

3). Чертеж оформляется рамкой и учебной основной надписью (см. ЛР 1.)

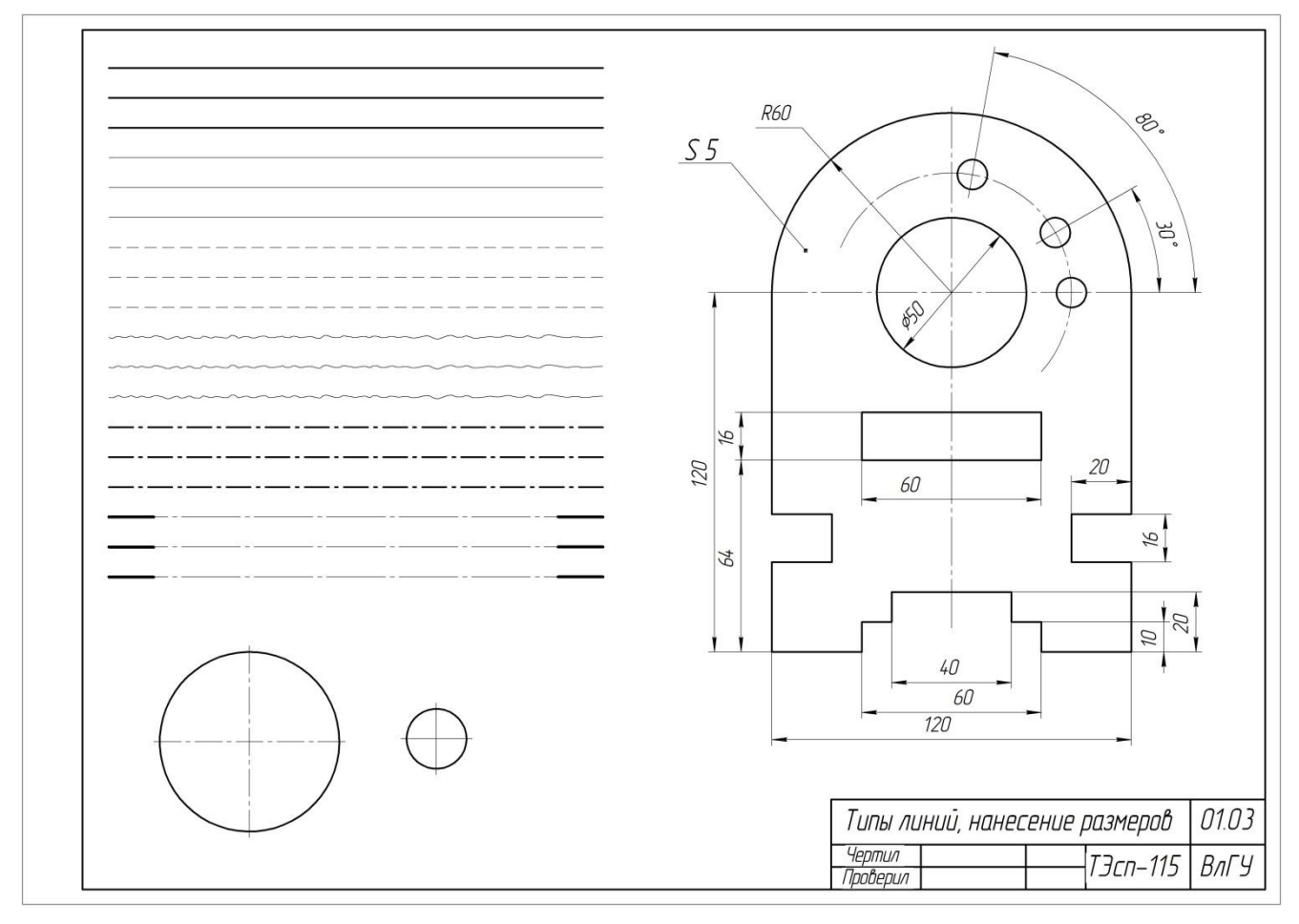

Рисунок 3.

## **5. Контрольные вопросы.**

- 5.1. ГОСТ 2.301 68
- 5.2. ГОСТ 2.302 68
- 5.3. ГОСТ 2.303 68
- 5.4. Правила нанесения размеров, обозначений и надписей

## **6. Список литературы**

- 6.1. Вышнепольский И.С. Черчение [Электронный ресурс]: Учебник /
	- И.С.Вышнепольский, В.И.Вышнепольский 3-е изд., испр. М.: НИЦ ИНФРА-М, 2016. - 400 с. - (Среднее профессиональное образование) ISBN 978-5-16- 005474-2 – Режим доступа: http://znanium.com/catalog.php?bookinfo=341078
- 6.2. Буланже Г. В. Инженерная графика: Проецирование геометрических тел [Электронный ресурс]: /Г.В.Буланже, И.А.Гущин, В.А.Гончарова, 3-е изд. - М.: КУРС, НИЦ ИНФРА-М, 2015. - 184 с.: 60x88 1/16 (Обложка) ISBN 978-5- 905554-86-5– Режим доступа: http://znanium.com/catalog.php?bookinfo=502162

6.3. Чекмарев, Альберт Анатольевич. Справочник по машиностроительному черчению [Электронный ресурс]: Справочник / А.А. Чекмарев, В.К. Осипов. - 11-e изд., стер. - М.: НИЦ ИНФРА-М, 2015. - 494 с. ISBN 978-5-16-102394-5 - Режим доступа: http://znanium.com/bookread2.php?book=495971

### **Лабораторная работа № 4 «Построение 6-ти видов с детали»**

#### **1. Цель выполнения лабораторной работы**

Цель выполнения лабораторной работы – освоение построений проекционных изображений учебных деталей ограниченных плоскостями, цилиндрическими, коническими, сферическими поверхностями с детали.

- 1.1. Студенты осваивают и закрепляют материал темы 2.2. Общие правила оформления чертежей, в которой рассматривается стандарт ГОСТ 2.305-2008 «Изображения. Виды, разрезы, сечения»
- 1.2. В данной лабораторной работе изучаются основные виды. Чертеж выполняется с модели учебной детали, которая выдается каждому студенту по индивидуальному варианту.

### **2. Порядок выполнения работы.**

- 2.1. Проводится устный опрос по материалу, рассмотренному на лекциях.
- 2.2. При необходимости преподавателем кратко излагается материал лекции. Изображения деталей в машино- приборостроении выполняются по ГОСТ 2.305-2008 методом прямоугольного проецирования.

Сущность метода: 1) выбирается плоскость проекций; 2) деталь располагается между наблюдателем (исполнителем чертежа) и плоскостью проекций, источник световых лучей находится на большом расстоянии от плоскости проекций и поэтому принимается, что лучи перпендикулярны плоскости проекций.

Изображение деталей получается следующим образом: 1) проводят проецирующие лучи, касающиеся характерных точек детали, до пересечения с плоскостью проекций; 2) точки пересечения лучей с плоскостью называются проекциями точек; 3) проекции точек соединяют линией, которую называют очерком, или изображением, детали на выбранной плоскости проекций. Так как точка на плоскости определяется двумя координатами, то изображение детали на одной плоскости проекций в общем случае не дает полного представления о ее геометрии.

Для полного определения геометрии детали (предмета) французским математиком Рене Декарт была предложена система трех взаимно перпендикулярных плоскостей (рис. 1): *xoy* - горизонтальная плоскость проекций, обозначается  $\pi_1$ ;

 $xoz - \phi$ ронтальная плоскость проекций  $\pi_2$ ;

 $\gamma_{OZ}$  – профильная плоскость проекций  $\pi_3$ .

Положение точки *А*(*хА; уА; zА*) в модели Декарта определяется координатами; *х<sup>А</sup>* – расстояние точки до плоскости  $\pi_3$ ;  $y_A$  – расстояние до  $\pi_2$ ;  $z_A$  – расстояние до  $\pi_1$ .

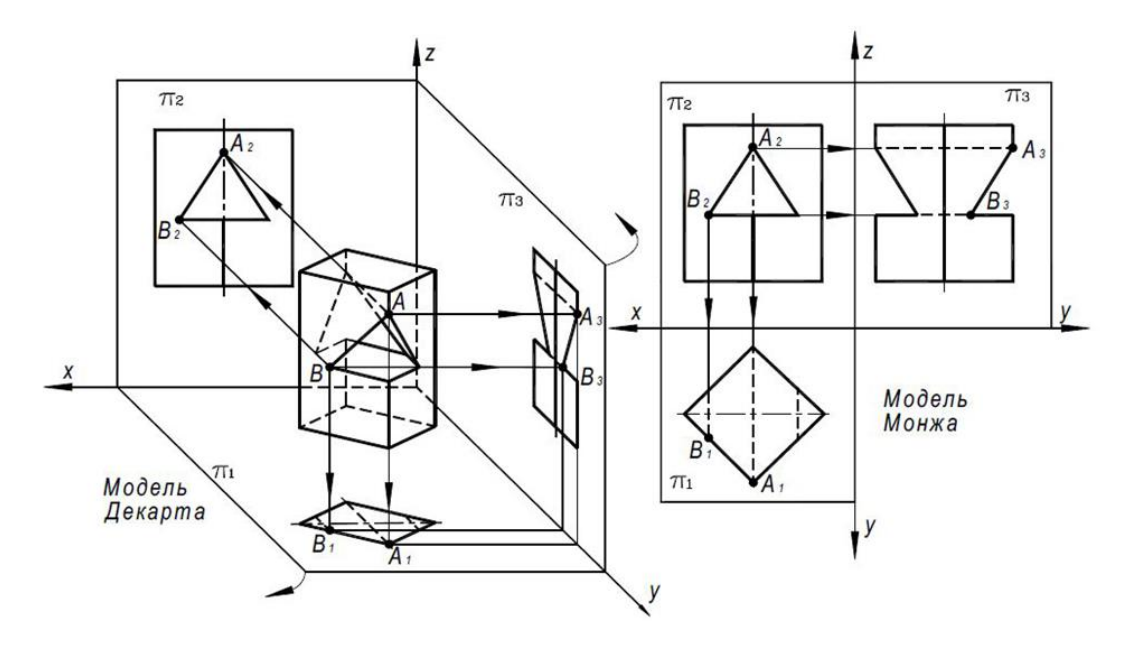

Рисунок 1.

При прямоугольном проецировании лучи параллельны осям координат, а изображения (проекции) точек имеют координаты  $A_1(x_4; y_4)$ ,  $A_2(x_4; z_4)$ ,  $A_3(y_4; z_4)$ . Поэтому два любых изображения, поскольку они содержат три координаты точек, однозначно определяют геометрию детали и положение ее в пространстве (изделии).

Исходя из этого французский инженер и математик Гаспар Монж предложил преобразовать модель Декарта в трехпроекционный чертеж по следующей схеме (рис. 1): плоскость  $\pi_2$  совмещают с плоскостью чертежа; систему плоскостей  $(\pi_1 \pi_3)$  мысленно разрезают по оси *оу*; поворотами на 90°, плоскости  $-\pi_1$  вокруг оси *ох*, а  $\pi_3$  вокруг оси *ог*, также совмещают с плоскостью чертежа. Изображения детали называются: на плоскости  $\pi_2$  – вид спереди; на плоскости  $\pi_1$  – вид сверху; на плоскости  $\pi_3$  – вид слева. На плоскостях параллельных  $\pi_1$ ,  $\pi_2$ 

и π3, можно построить виды сзади, снизу и справа.

Эти шесть видов называются основными (рис. 2).

- 2.3. Каждому студенту в соответствии с его вариантом выдается модель учебной детали, состоящей из простых геометрических форм.
- 2.4. Студенты измеряют деталь и определяют масштаб изображений (видов) чертежа. Масштаб выбирается таким образом, чтобы можно было разместить 6 ть видов детали в проекционной связи

2.5. Затем необходимо определить положение детали относительно плоскостей проекций (рис. 2). При этом главное изображение (главный вид или вид спереди) должно давать наибольшее представление о форме детали.

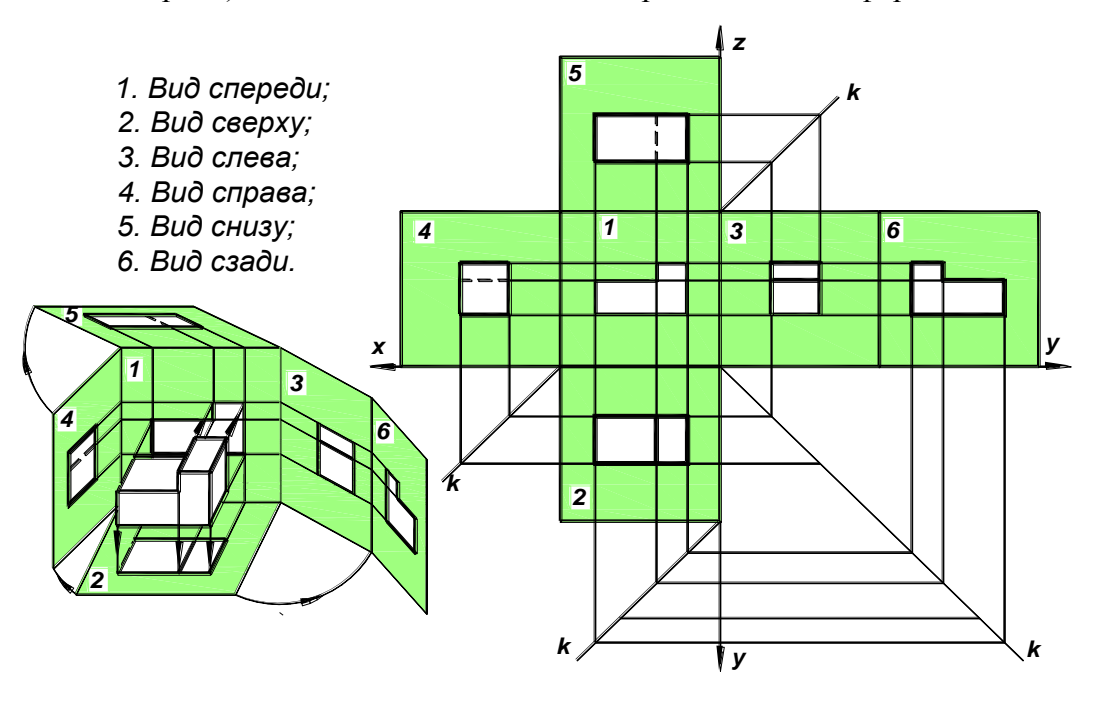

Рисунок 2.

2.6. На формате А3 вычерчивается рамка и основная надпись. Определяется положение габаритных прямоугольников видов на чертеже (рис. 3). Расстояние от внутренней рамки до изображений и расстояние между изображениями рассчитывается по следующим формулам:

$$
d = \frac{395 - (2a + 2c)}{5}
$$

$$
e = \frac{287 - (2c + b)}{4}
$$

где,

*а* – длина детали (вдоль оси х),

*b* – высота детали (вдоль оси z),

*с* – ширина детали (вдоль оси y),

*d* – расстояние между габаритными прямоугольниками и от внутренней рамки до габаритных прямоугольников по горизонтали,

*e* – расстояние между габаритными прямоугольниками и от внутренней рамки до габаритных прямоугольников по вертикали.

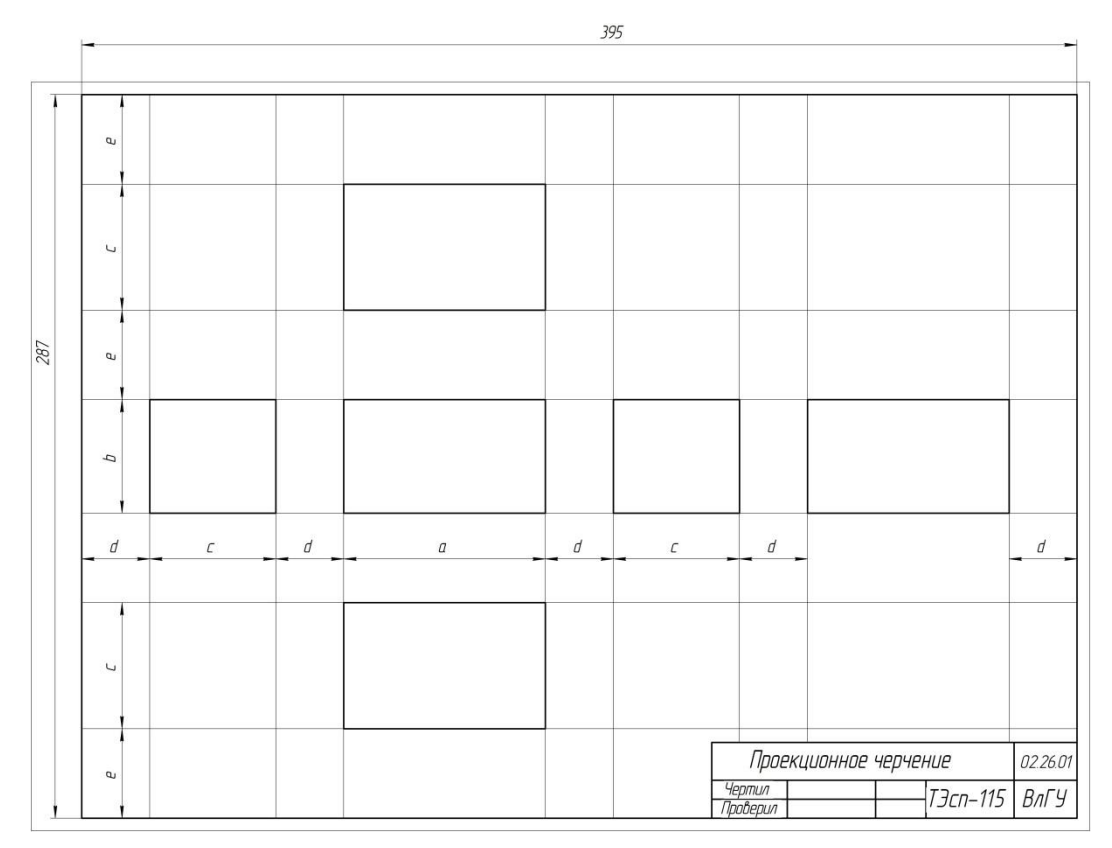

Рисунок 3.

2.7. Если изображения симметричны наносят оси симметрии.

2.8. Сплошными тонкими линиями выполняют контуры изображений (рис. 4).

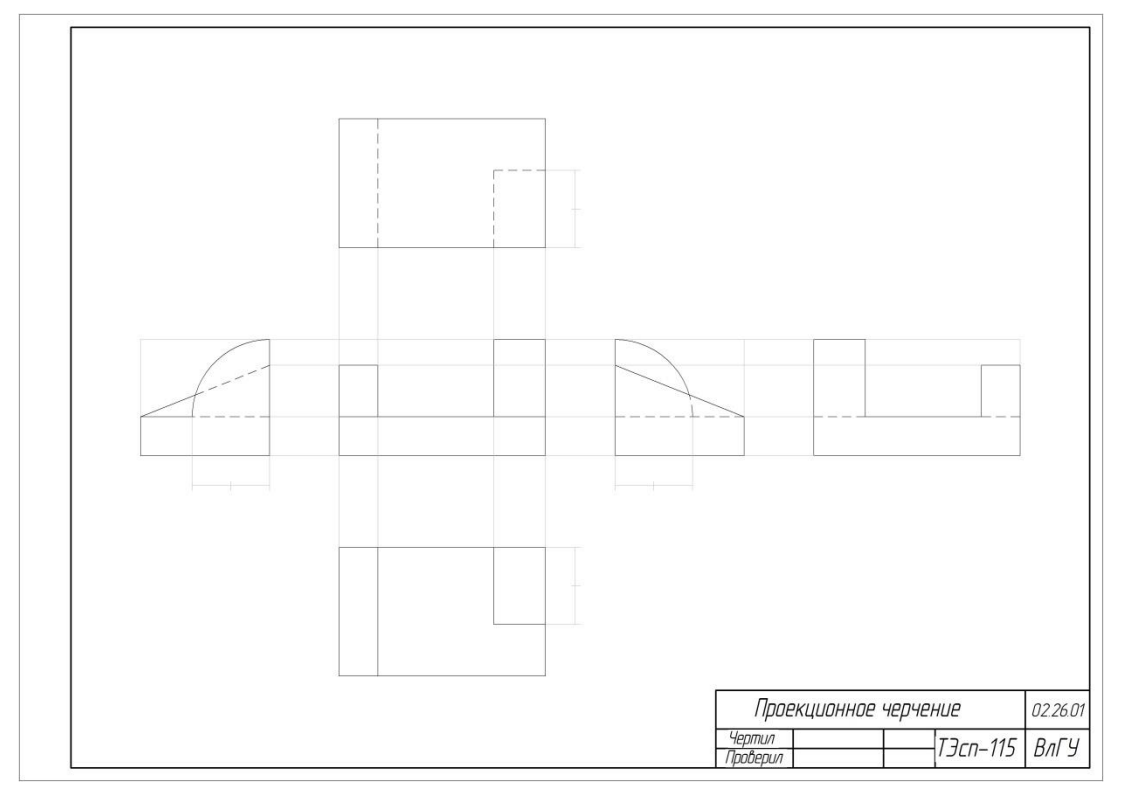

Рисунок 4.

# 2.9. Невидимый контур выполняют штриховой линией

- 2.10. После проверки преподавателем видимые контуры изображения обводят сплошной толстой линией (рис. 6).
- 2.11. Наносят размеры. На каждом виде наносится по возможности хотя бы один размер. Повторение размеров не допускается.

# **3. Варианты индивидуальных заданий.**

Каждому студенту выдается индивидуальное задание – модель учебной детали (рис. 5). Студенты должны измерить размеры детали, определить масштаб и на формате А3 скомпоновать и выполнить построение 6-ти основных видов.

## **4. Содержание отчета по лабораторной работе.**

Отчет по лабораторной работе содержит:

Задание, выполненное на формате А3 – Построение основных видов учебной детали (рис. 6).

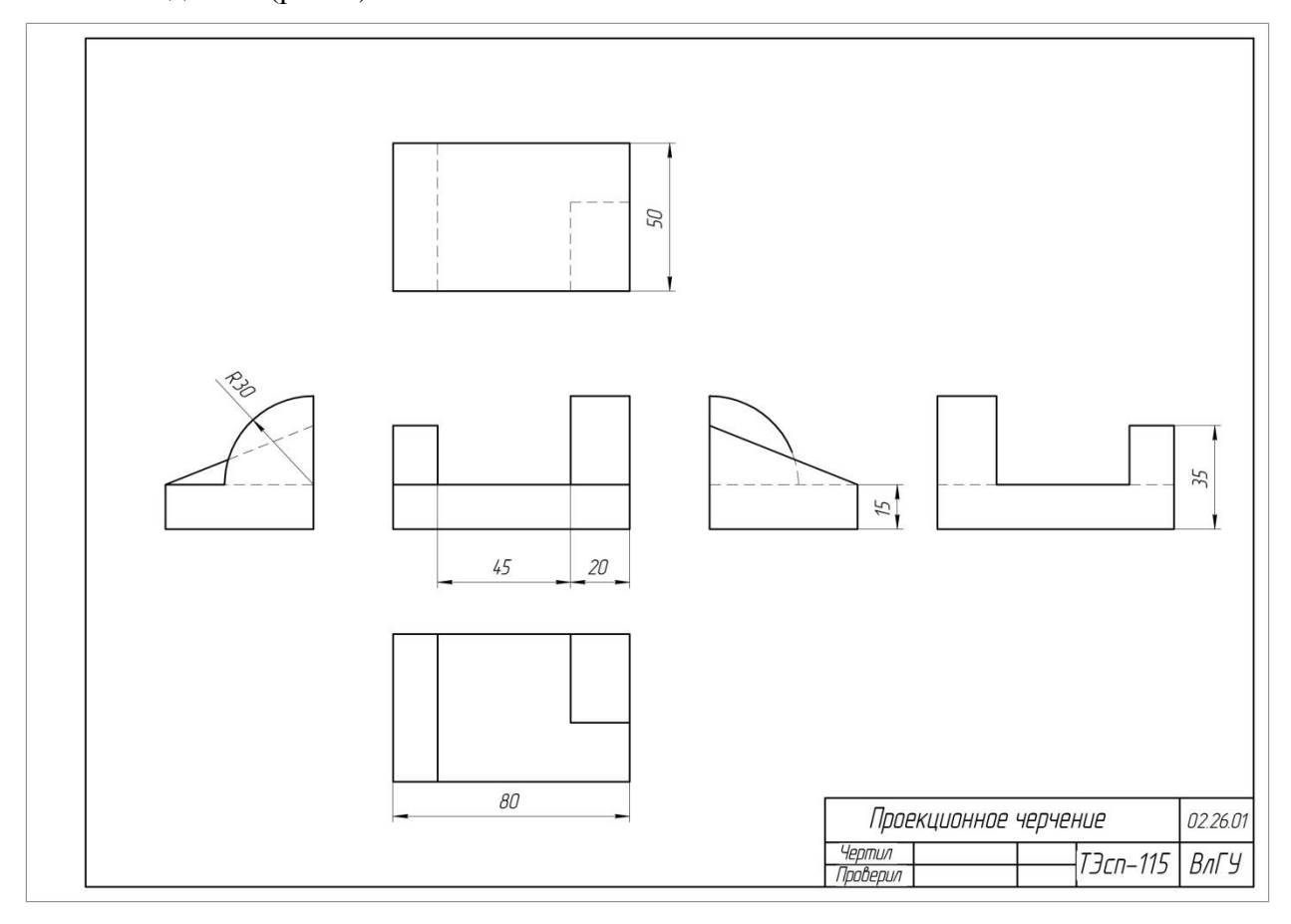

Рисунок 6.

### **5. Контрольные вопросы.**

- 5.1. Стандарты оформления чертежей. ЕСКД.
- 5.2. Образование трехпроекционного чертежа.
- 5.3. Основные и дополнительные виды.

### **6. Список литературы**

6.1. Абарихин, Н. П. Чертежи деталей и приборов : учеб. пособие / Н. П. Абарихин, Е. В. Буравлева, В.В. Гавшин ; Владим. гос. ун-т. – Владимир : Изд-во Владим. гос. ун-та, 2012. – 135 с. - ISBN 978-5-9984-0176-3

6.2.Супрун, Л. И. Основы черчения и начертательной геометрии [Электронный ресурс] : учеб. пособие / Л. И. Супрун, Е. Г. Супрун, Л. А. Устюгова. – Красноярск: Сиб. федер. ун-т, 2014. – 138 с. - ISBN 978-5-7638-3099-6 - Режим доступа:<http://znanium.com/catalog.php?bookinfo=505753>

- 6.3. Буланже Г. В. Инженерная графика: Проецирование геометрических тел [Электронный ресурс]: /Г.В.Буланже, И.А.Гущин, В.А.Гончарова, 3-е изд. - М.: КУРС, НИЦ ИНФРА-М, 2015. - 184 с.: 60x88 1/16 (Обложка) ISBN 978-5- 905554-86-5– Режим доступа: http://znanium.com/catalog.php?bookinfo=502162
- 6.4.ЕСКД. Общие правила выполнения чертежей: ГОСТ 2.301-68 ГОСТ 2.317-69. – М. : Изд-во стандартов, 2003. – 207 с.
- 6.5. ЕСКД. Правила выполнения чертежей различных изделий: ГОСТ 2.401-68 ГОСТ 2.418-68, ГОСТ 2.420-69 – 2.426-74. – М. : Изд-во стандартов, 2003. – 255 с.

# **Лабораторная работа № 5 «Построение призмы (три вида)»**

### **1. Цель выполнения лабораторной работы**

Цель выполнения лабораторной работы – освоение построений проекционных изображений учебных деталей ограниченных плоскостями (призма и пирамида с вырезами).

Студенты осваивают и закрепляют материал темы – Изображения. Виды.

### **2. Порядок выполнения работы.**

Для приобретения навыков построения изображений детали студенты в разделе проекционного черчения решают задачи построения третьего вида детали по двум заданным.

Дано: вид спереди и неполное изображение вида сверху (рис. 1).

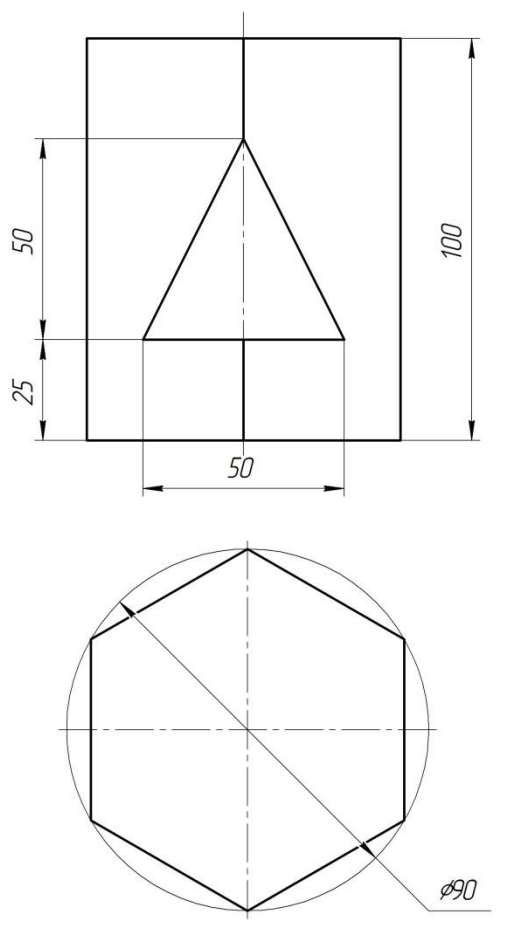

Рисунок 1.

Задание: достроить вид сверху и выполнить недостающее изображение вида слева.

2.1. Каждому студенту выдается индивидуальное задание содержащее изображение учебной детали в двух проекциях и ее аксонометрическое изображение в виде технологической последовательности – от заготовки до готовой детали (рис. 2).

На начальных этапах освоения дисциплины использование такого наглядного материала должно помочь обучаемому установить связь между предметом в пространстве и его изображениями.

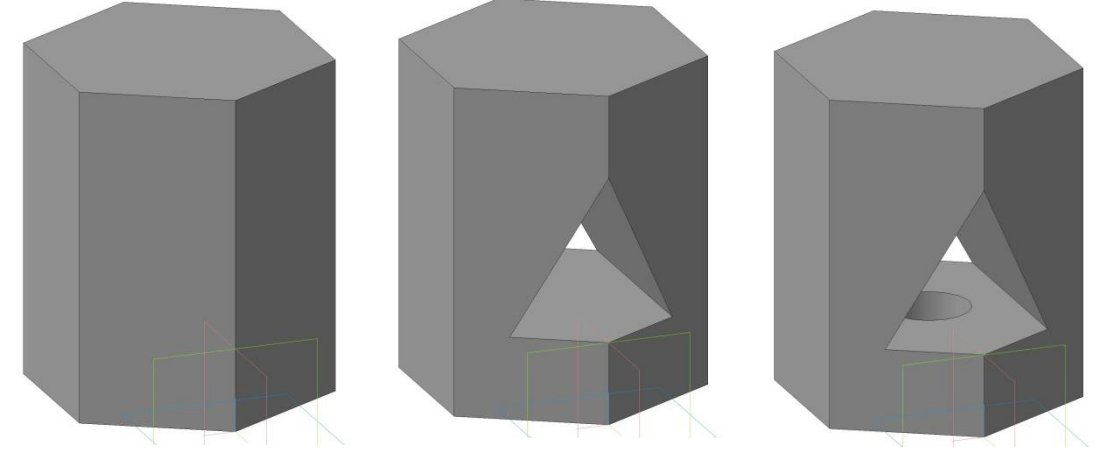

Рисунок 2.

- 2.2. На формате А3 студенты выполняют рамку и учебную основную надпись.
- 2.3. В тонких линиях перечерчивается условие задачи в левой части листа. Изображения должны быть построены в проекционной связи.
- 2.4. Достраивают вид сверху (строят призматическое и цилиндрическое отверстие). Так как боковые грани призмы расположены перпендикулярно горизонтальной плоскости проекций, то на виде сверху проекция линии пересечения призматического отверстия с поверхностью призмы совпадет с проекцией основания (шестиугольник). Линией невидимого контура показывают ребра, проходящие внутри призмы и цилиндрическое отверстие (окружность) (рис. 3).

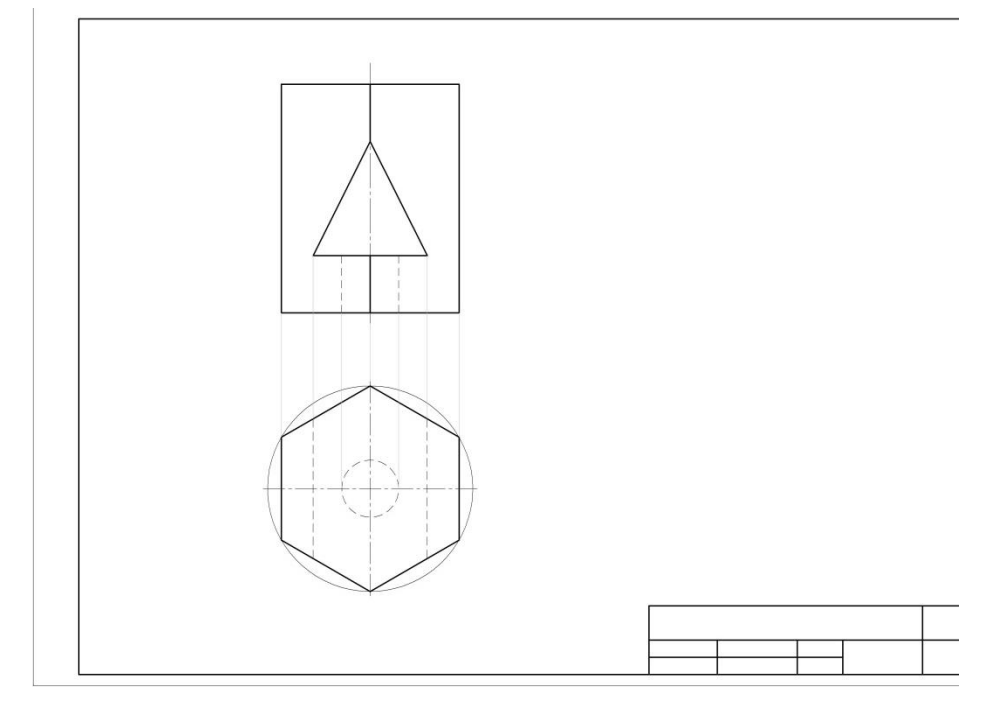

Рисунок 3.

2.5. Строят вид слева. Построить вид слева можно, применяя способ плоскостей симметрии.

Многие детали имеют плоскости симметрии, относительно которых характерные точки поверхности находятся на одинаковом расстоянии и принадлежат одной линии связи. Следовательно, если плоскость симметрии параллельна какой-либо плоскости проекций, то она перпендикулярна соответствующей координате оси.

Координаты точек детали, характеризующиеся этой осью, измеренные относительно плоскости симметрии, могут быть использованы для построения изображения. Например, если плоскость симметрии параллельна плоскости  $\pi_2$ , то координаты у точек поверхности детали, измеренные относительно этой плоскости, позволяют построить вид слева по следующему алгоритму (рис. 4):

- Плоскости или плоскость симметрии изображаются штрихпунктирными линиями (см. ГОСТ 2. 303-68).

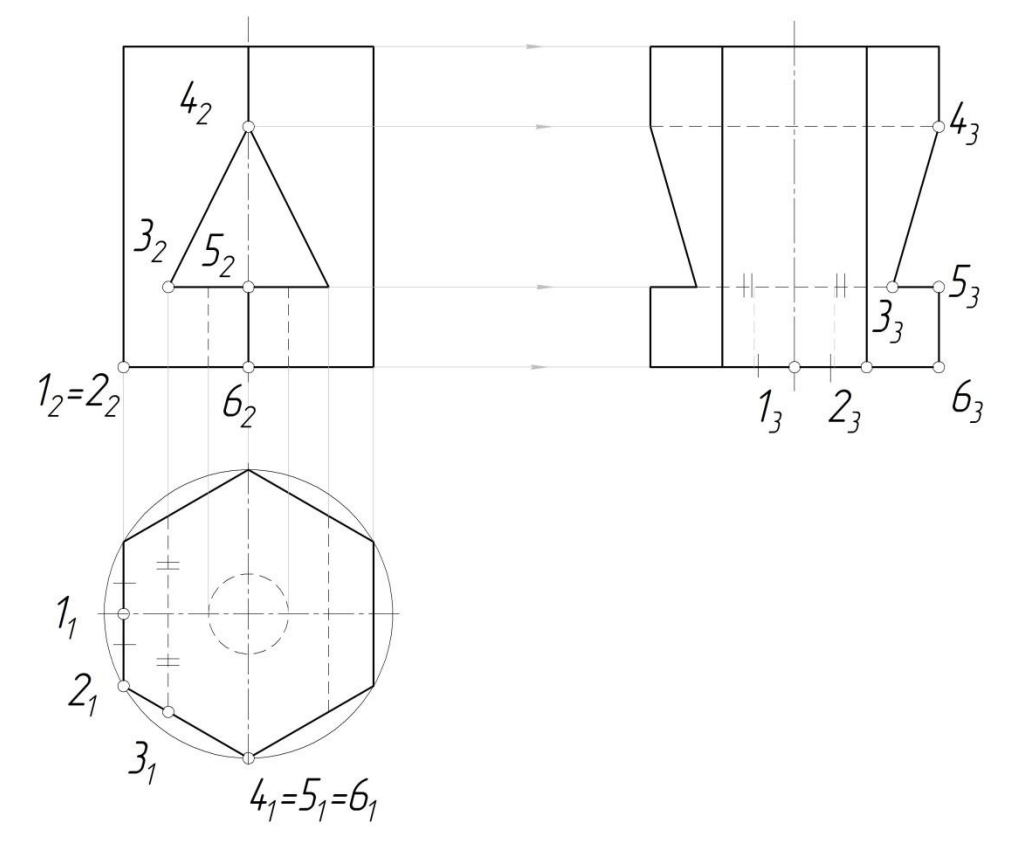

Рисунок 4.

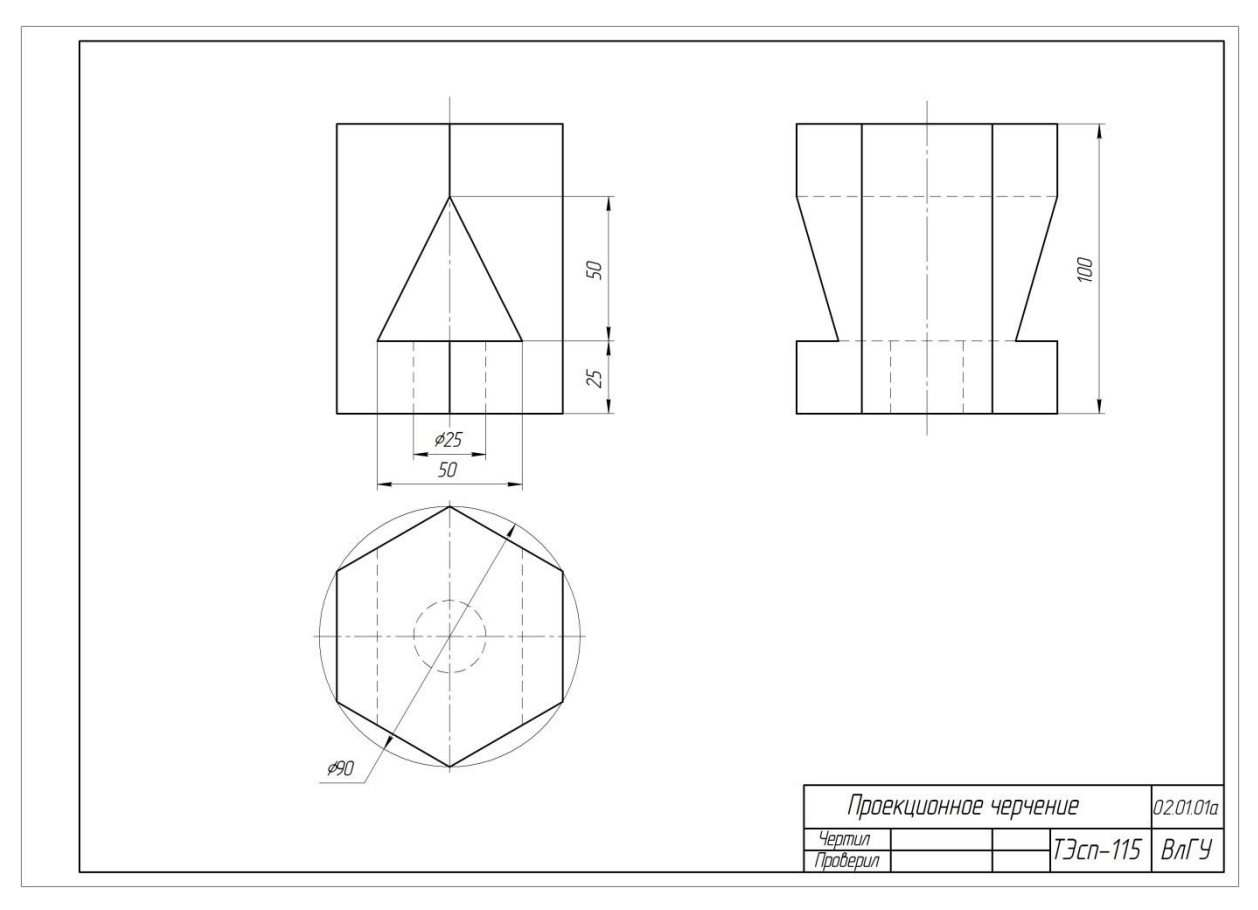

#### Рисунок 5.

- Через верхнее и нижнее основания детали на плоскости  $\pi_2$ , проводят продолжение линий, ограничивающих ее габаритный размер – высоту (координата «*z*»), параллельно горизонтальным полям чертежа в сторону плоскости π3.

- С учетом размера детали вдоль оси *у* (глубина, длина) проводят перпендикулярно линиям из предыдущего пункта штрихпунктирную линию так, чтобы расстояние от изображения детали на  $\pi_2$  до изображения на  $\pi_3$  было равно расстоянию от изображения на  $\pi_2$  до изображения на  $\pi_1$  или немного больше (на 10 – 20 мм).

На рис. 4 вид слева построен по вышеизложенному алгоритму. Координаты точек относительно плоскости симметрии отмечены штрихами. Симметричные точки обозначены один раз.

- 2.6. После проверки преподавателем вспомогательные линии удаляют, изображения обводят и проставляют размеры.
- 2.7.На рис. 5 показан окончательный результат.

#### **3. Варианты индивидуальных заданий.**

Каждому студенту выдается индивидуальное задание содержащее изображение учебной детали в двух проекциях и ее аксонометрическое изображение в виде технологической последовательности – от заготовки до готовой детали. Задание можно также взять на кафедре 3 корпус 216.

### **4. Содержание отчета по лабораторной работе.**

Отчет по лабораторной работе содержит:

Чертеж на формате А3 с выполненными 3-мя видами призмы с вырезом (рис. 5).

### **5. Контрольные вопросы.**

- 5.1. Стандарты оформления чертежей. ЕСКД.
- 5.2. Образование трехпроекционного чертежа.
- 5.3.Размеры шрифтов, применяемые на чертежах.
- 5.4. Основные и дополнительные виды.

### **6. Список литературы**

- 6.1. ЕСКД. Общие правила выполнения чертежей: ГОСТ 2.301-68 ГОСТ 2.317-69. – М. : Изд-во стандартов, 2003. – 207 с.
- 6.2. ЕСКД. Правила выполнения чертежей различных изделий: ГОСТ 2.401-68 ГОСТ 2.418-68, ГОСТ 2.420-69 – 2.426-74. – М. : Изд-во стандартов, 2003. – 255 с.
- 6.3. Романенко, И. И. Практикум по инженерной графике / И. И. Романенко, А. Ю. Иванов, Т. Е. Краева. – Владимир : Изд-во Владим. гос. ун-та, 2006. – 68 с. – ISBN 5-89368-641-1.
- 6.4. Абарихин, Н. П. Чертежи деталей и приборов : учеб. пособие / Н. П. Абарихин, Е. В. Буравлева, В.В. Гавшин ; Владим. гос. ун-т. – Владимир : Изд-во Владим. гос. ун-та, 2011. – 135 с. - ISBN 978-5-9984-0176-3

#### **Лабораторная работа №6. «Построение простых разрезов»**

#### **1. Цель выполнения лабораторной работы.**

Цель выполнения лабораторной работы – освоение построений проекционных изображений учебных деталей с простыми разрезами.

 Изображения. Разрезы. ГОСТ 2.305-2008. При сложной внутренней геометрии детали возникают трудности с определением ее конструкции по чертежу, если невидимый контур выполнен штриховыми линиями. В таких случаях часть изображений детали выполняют в разрезах.

Разрезом называется изображение детали, мысленно рассеченной одной или несколькими секущими плоскостями. На разрезе изображают то, что находится в секущей плоскости и то, что расположено за ней. На части детали, расположенные в секущей плоскости, наносится графическое изображение материала (штриховка) по ГОСТ 2.306-68.

У одной и той же детали на разных изображениях чертежа параметры штриховки должны быть одинаковы (одинаков наклон штриховых линий, один и тот же шаг штриховки и т.д.). Для металлов и твердых сплавов применяют штриховку тонкими линиями, наклоненными под углом 45° к осям. Если направление штриховки совпадает с направлением очерка, то угол наклона меняют на 30 или 60°.

Разрезы, получаемые с помощью одной секущей плоскости, называются простыми – горизонтальный, фронтальный и профильный.

Пример выполнения горизонтального разреза приведен на рис. 1, *а*, фронтального – на рис. 1, *б*. Положение секущей плоскости изображается разомкнутой линией полуторной толщины, а направление взгляда стрелками и буквенными обозначениями показано на рис. 1, *б*.

Если деталь имеет плоскости симметрии (изображаются штрихпунктирной линией), с которыми совпадают секущие плоскости, то положение секущих плоскостей не изображают, а разрезы надписью не сопровождают (см. рис. 1, *а*).

 ГОСТ 2.305-68 также рекомендует при наличии на разрезе оси симметрии выполнять половину разреза с правой стороны или снизу от оси симметрии, а слева или сверху выполнять половину вида. Границу вида и разреза выполняет штрихпунктирная линия (ось симметрии), если с ней не совпадает какая-либо прямая линия (например, проекция ребра), в противном случае вид от разреза отделяют сплошной волнистой линией (рис. 2).

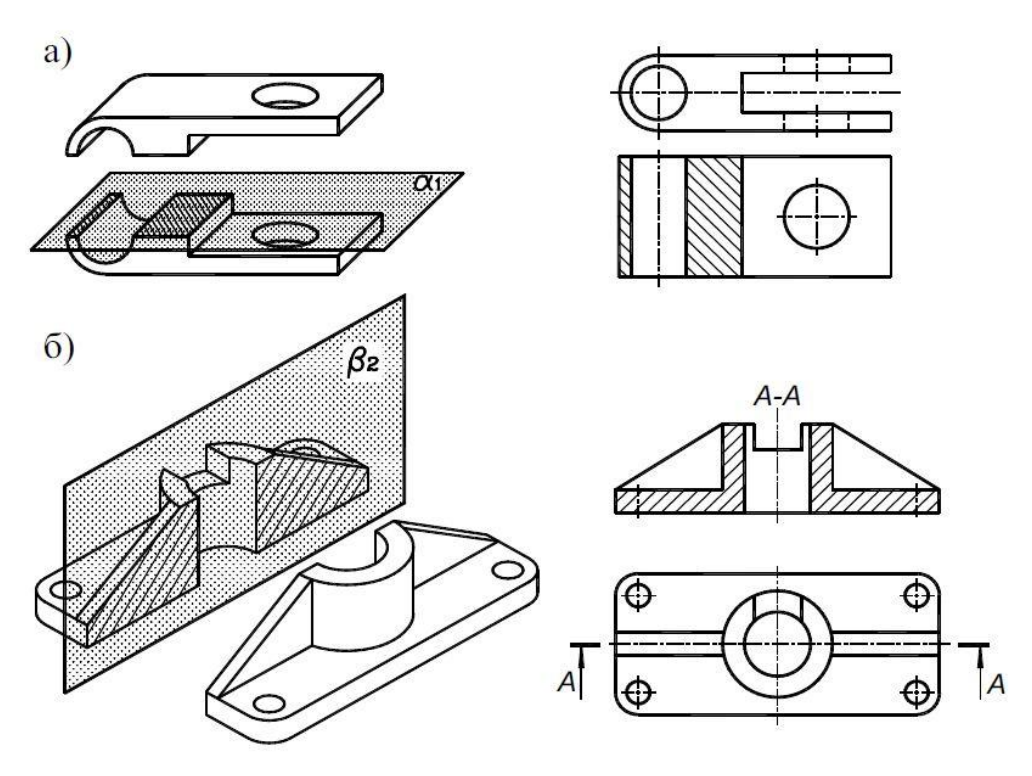

Рисунок 1.

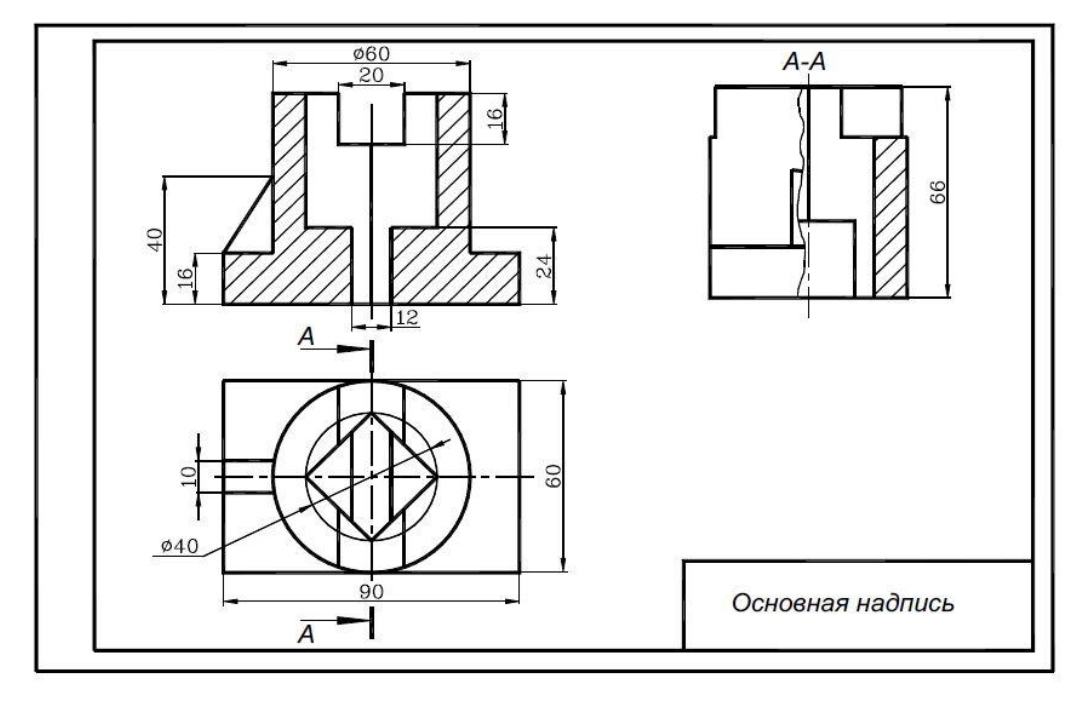

Рисунок 2.

Конструктивные элементы детали с размерами менее 20 мм, попадающие в продольную секущую плоскость, условно можно изображать нерассеченными (см. рис. 1, *б*, 2).

### **2. Порядок выполнения работы по теме «Разрезы».**

Задание. По двум данным выполнить вид слева, совместить главный вид с фронтальным разрезом, а вид слева с профильным разрезом. Проставить размеры по ГОСТ 2.307-68. От линий невидимого контура детали размеры ставить не рекомендуется. Образец выполненного задания представлен на рис. 6.

Практика выполнения заданий студентами по теме «разрезы» показывает, что при определении конструкции детали по двум видам (спереди и сверху) возникают трудности. Поэтому для освоения темы «Простой разрез» предложен технологическо-конструктивный метод.

Суть метода заключается в том, что студенту выдается задание на выполнение простого разреза детали в виде двух отдельных форматов. На первом формате (рис. 3) даны изображения детали спереди и сверху с применением линий невидимого контура. На другом формате (рис. 4) показаны этапы изготовления детали, каждому аксонометрическому изображению сопоставлены два вида.

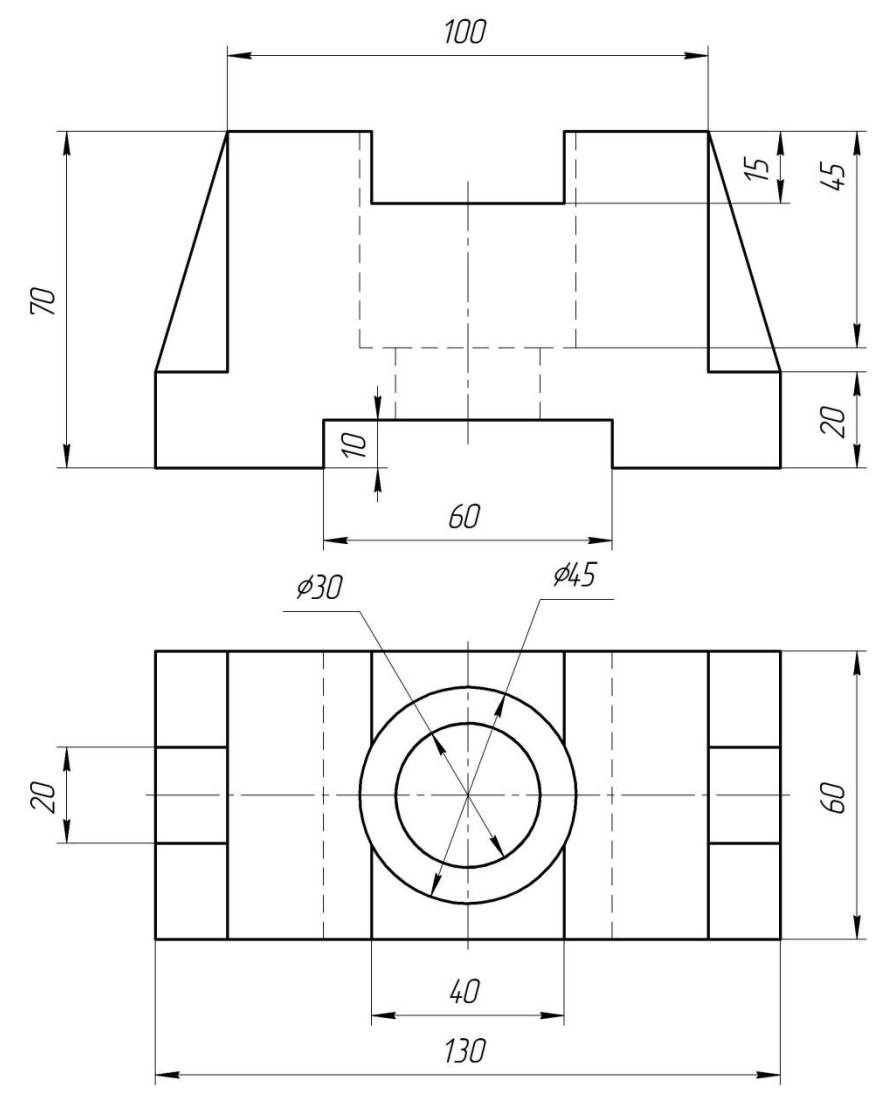

Рисунок 3.

Студенты выполняют задание в следующей последовательности:

1. Анализируют форму детали, используя наглядный материал (рис. 4).

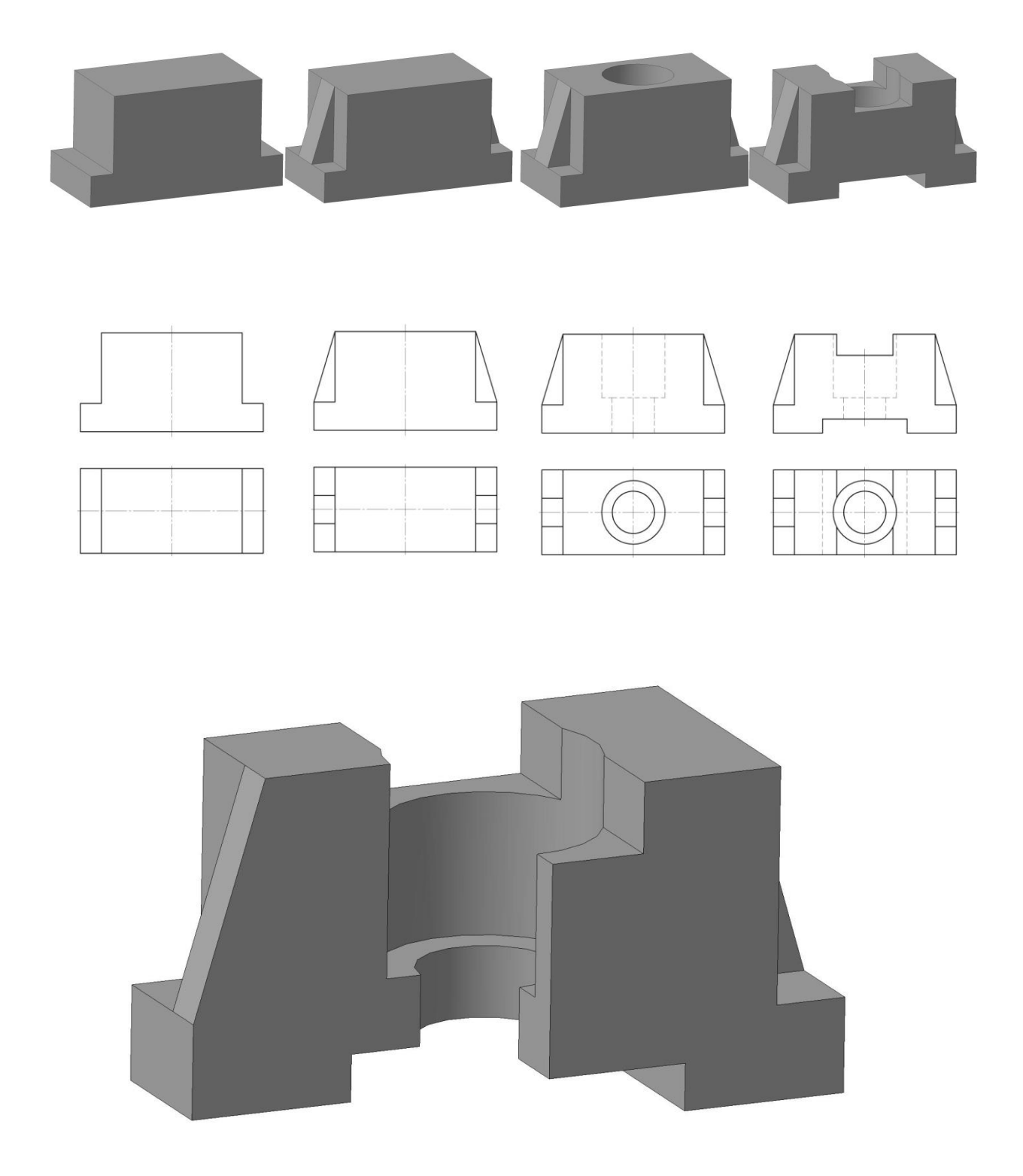

Рисунок 4.

2. На формате А3 оформленном рамкой и основной учебной надписью перечерчивают по размерам в проекционной связи данные изображения (рис. 3) в тонких линиях.

3. Строят вид слева, используя метод плоскостей симметрии, начиная с упрощенного изображения заготовки без таких элементов как отверстия, ребра жесткости, пазы и т. д.

4. Достраивают последовательно изображения других элементов детали (рис. 5).

5. После проверки вида слева преподавателем выполняют простые разрезы. Для этого удаляют линии видимого контура (кроме очерка) на правой стороне вида.

6. Определяют контуры, которые будет видно на разрезе, и обводят их линией видимого контура.

7. Заштриховывают фигуру сечения, в зависимости от материала детали (ГОСТ 2.306- 68).

8. На половине вида линии невидимого контура убирают. Обводят остальные изображения.

9. Проставляют размеры (рис. 6).

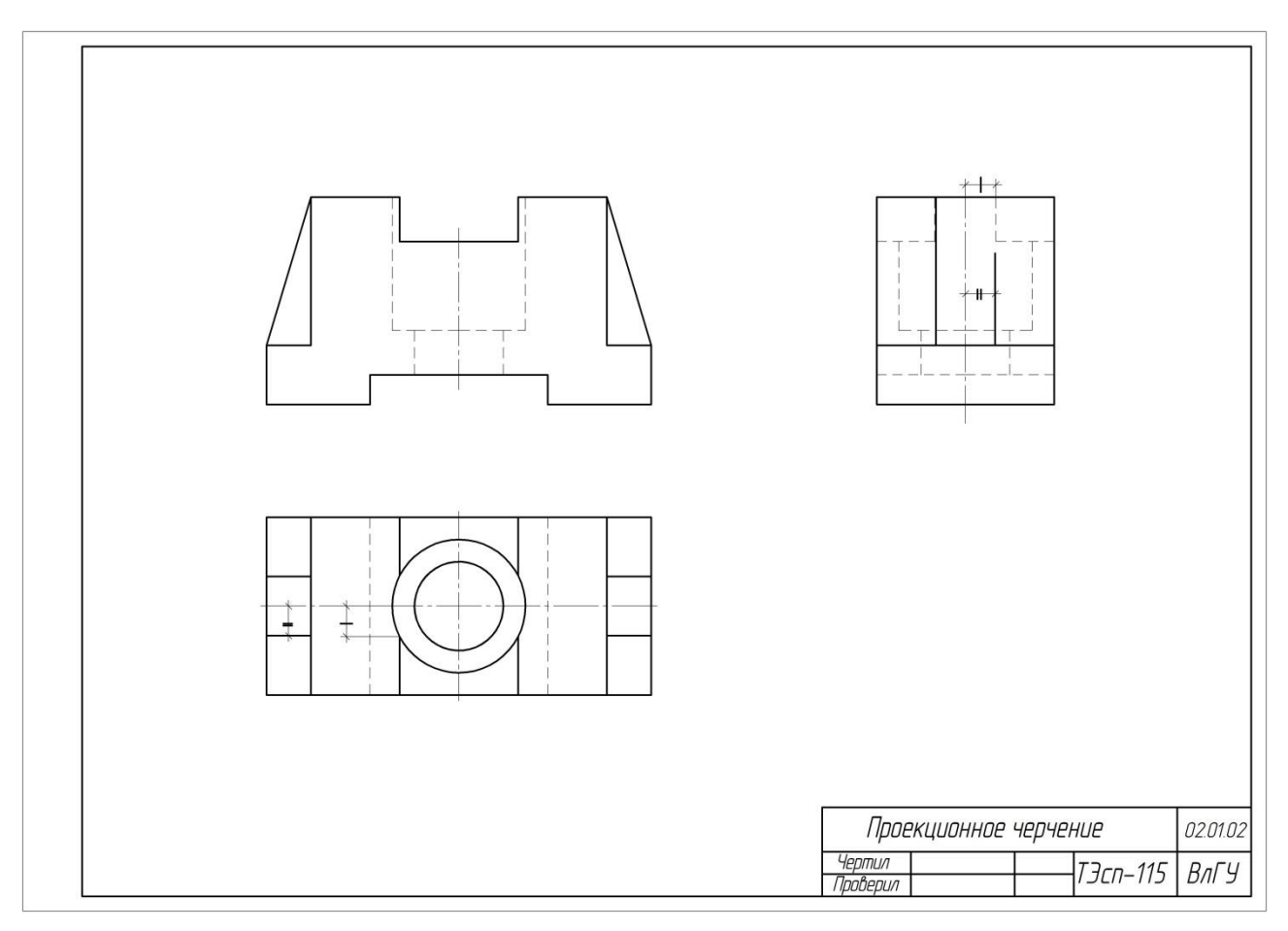

Рисунок 5.

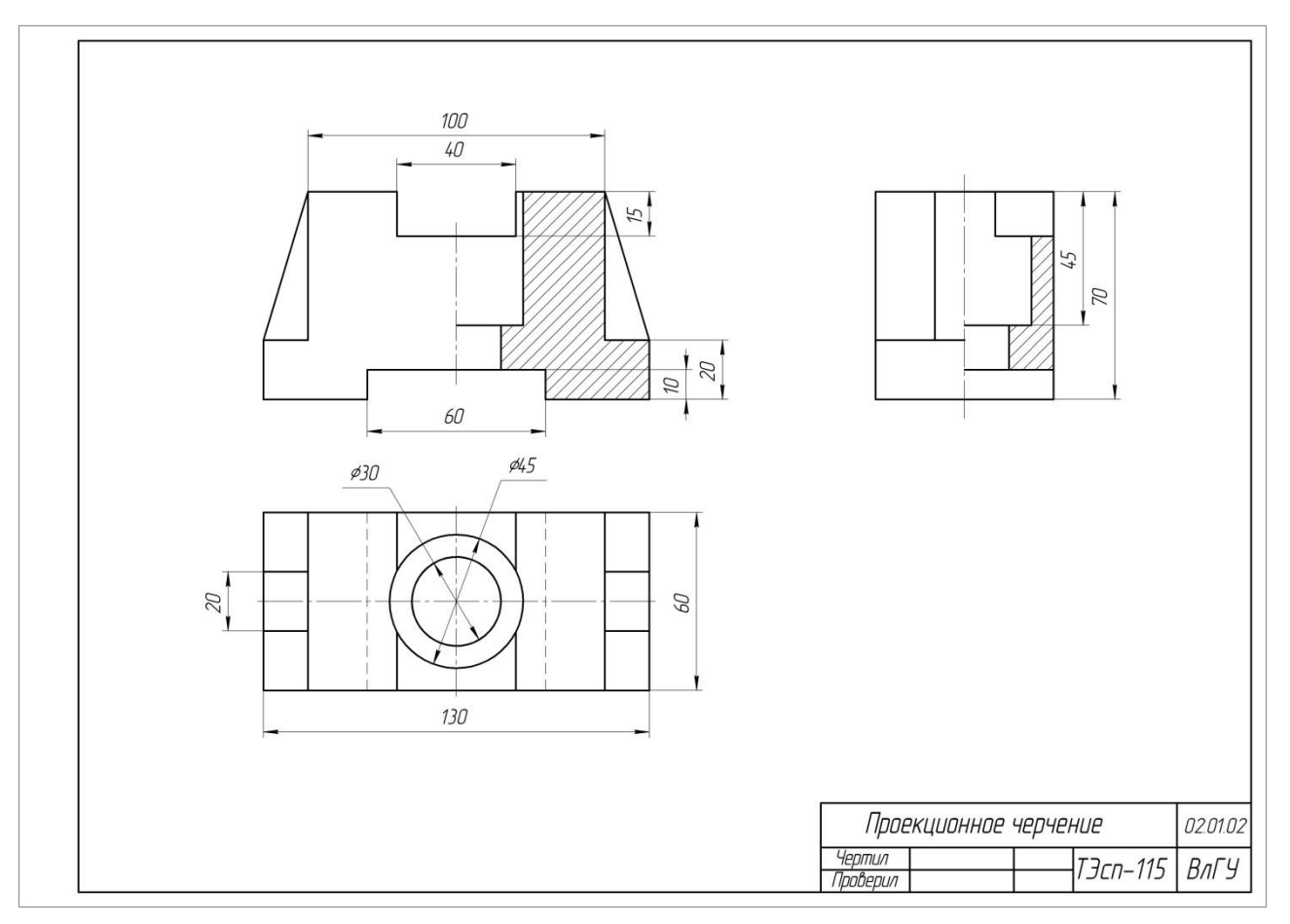

Рисунок 6.

# **3. Варианты индивидуальных заданий.**

Варианты индивидуальных заданий студенты могут взять на кафедре корпус 3, 216.

### **4. Содержание отчета по лабораторной работе.**

Отчет по лабораторной работе содержит:

Формат А3, М 1:1 чертеж учебной детали с фронтальным и профильным – простыми разрезами.

### **5. Контрольные вопросы.**

5.1. Для чего существуют стандарты? Какие виды стандартов применяют в Российской Федерации?

5.2. Что такое ЕСКД? Состав стандартов, входящих в ЕСКД.

5.3. На каких форматах могут выполняться чертежи? Перечислите основные форматы.

5.4. В каких случаях применяют простые разрезы, а в каких сложные.

5.5. Какими шрифтами выполняют надписи на чертежах? Перечислите размеры шрифтов, применяемых в чертежах.

5.6. Перечислите изображения, применяемые в чертежах. Что называется видом? Какие виды встречаются в чертежах? Сколько существует основных видов? перечислите их

5.7. Что называют разрезом? Какие разрезы применяют в чертежах? Когда можно применить совмещение вида с разрезом?

5.8. Что называют сечением? В чем отличие сечения от разреза? Какие сечения встречаются в чертежах?

#### **6. Список литературы**

6.1. ЕСКД. Общие правила выполнения чертежей: ГОСТ 2.301-68 – ГОСТ 2.317-69. – М. : Изд-во стандартов, 2003. – 207 с.

6.2. ЕСКД. Правила выполнения чертежей различных изделий: ГОСТ 2.401-68 – ГОСТ 2.418-68, ГОСТ 2.420-69 – 2.426-74. – М. : Изд-во стандартов, 2003. – 255 с.

6.3. Романенко, И. И. Практикум по инженерной графике / И. И. Романенко, А. Ю. Иванов, Т. Е. Краева. – Владимир : Изд-во Владим. гос. ун-та, 2006. – 68 с. – ISBN 5-89368- 641-1.

6.4. Абарихин, Н. П. Чертежи деталей и приборов : учеб. пособие / Н. П. Абарихин, Е. В. Буравлева, В.В. Гавшин ; Владим. гос. ун-т. – Владимир : Изд-во Владим. гос. ун-та, 2011. – 135 с. - ISBN 978-5-9984-0176-3

#### **Лабораторная работа №7. «Построение сечений»**

### **1. Цель выполнения лабораторной работы.**

Цель выполнения лабораторной работы – освоение построений таких изображений учебных деталей как сечения на примере ступенчатого вала.

Сечением называют изображение фигуры получаемой при мысленном рассечении детали одной или несколькими плоскостями. На сечении показывают только то, что находится в секущей плоскости. Сечения делятся на вынесенные и наложенные.

Первые располагаются вне изображения детали в проекционной связи, как, например, на рис. 1, *а* сечение по шпоночному пазу или на свободном месте поля чертежа сечение А-А, показывающее лыску на поверхности вала. Вынесенное сечение допускается располагать в разрыве между частями одного и того же вида (рис. 1, *б*).

Наложенные сечения совмещают с соответствующим видом детали, характеризующимся наибольшим размером. Контур наложенного сечения выполняют сплошной тонкой линией, заштриховывают и обозначают по установленным правилам. Буквенное обозначение линии сечения не указывают. Если наложенное сечение симметрично, то линию сечения не проводят и направление взгляда не указывают (рис. 2).

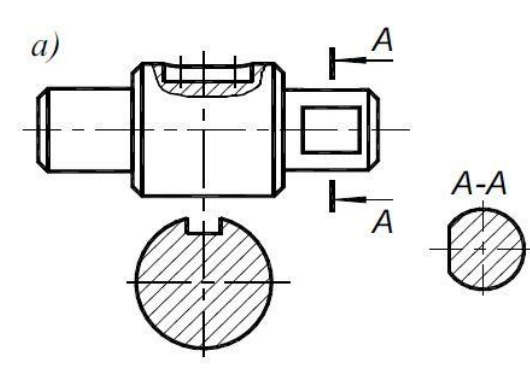

 $\overline{6}$ )

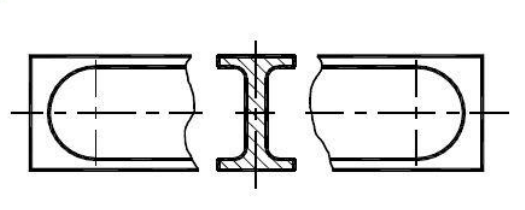

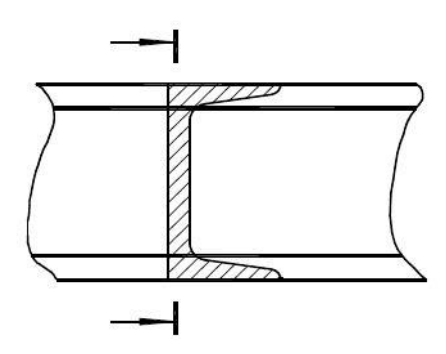

Рисунок 1.

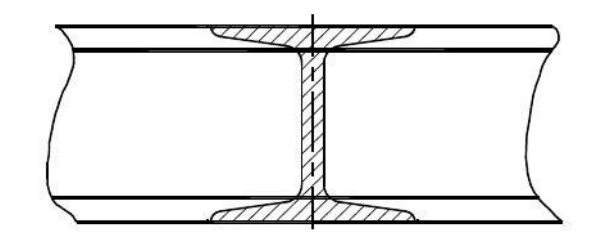

Рисунок 2.

На рис. 3 дано аксонометрическое изображение вала и даны названия основных конструктивных элементов для деталей такого типа.

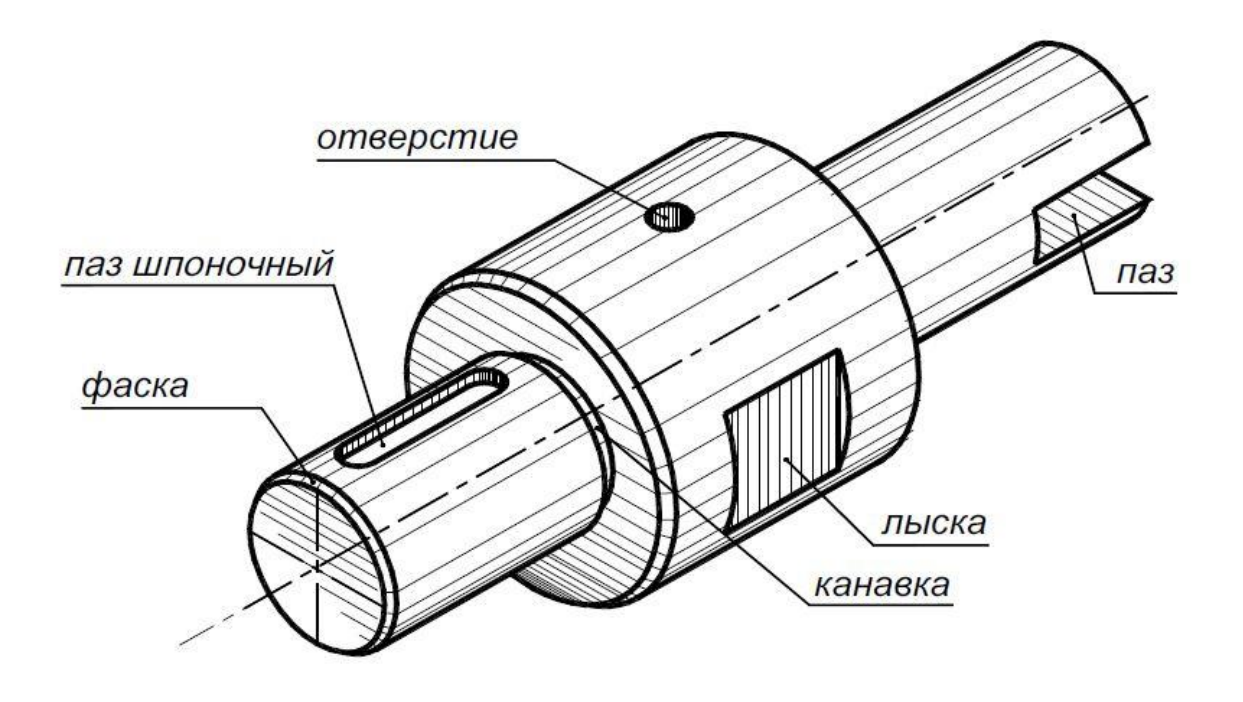

Рисунок 3

### **2. Порядок выполнения лабораторной работы**

Задание. Даны два вида ступенчатого вала (М 1:2): главный и вид слева (рис. 4). Выполнить чертеж, содержащий следующие изображения: главный вид и два сечения (выполняются в аудитории), местный разрез, местный вид и выносной элемент (выполняются самостоятельно дома). Проставить размеры в соответствии с ГОСТ 2.307-68. Размеры шпоночного паза и канавки для выхода шлифовального круга скорректировать по соответствующим стандартам.

Задание выполняется в следующей последовательности:

1. Перечерчивается главное изображение. Размеры переснимают с задания (рис. 4), увеличивая в 2 раза.

2. Выполняют сечения: симметричное сечение располагают по следу секущей плоскости, несимметричное на месте вида слева или на любом другом свободном поле чертежа.

3. Наносят размеры.

4. Изображения обводят, наносят штриховку.

Пример выполненного задания приведен на рис. 5

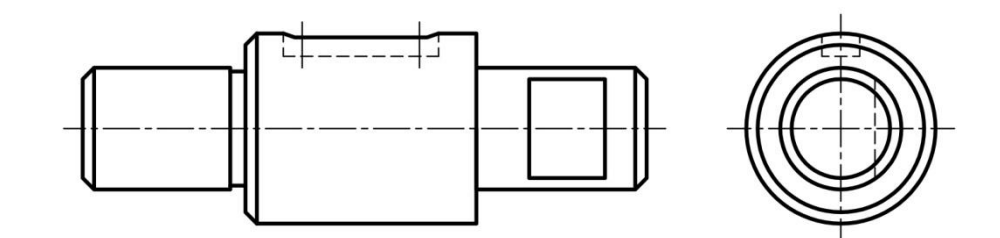

Рисунок 4.

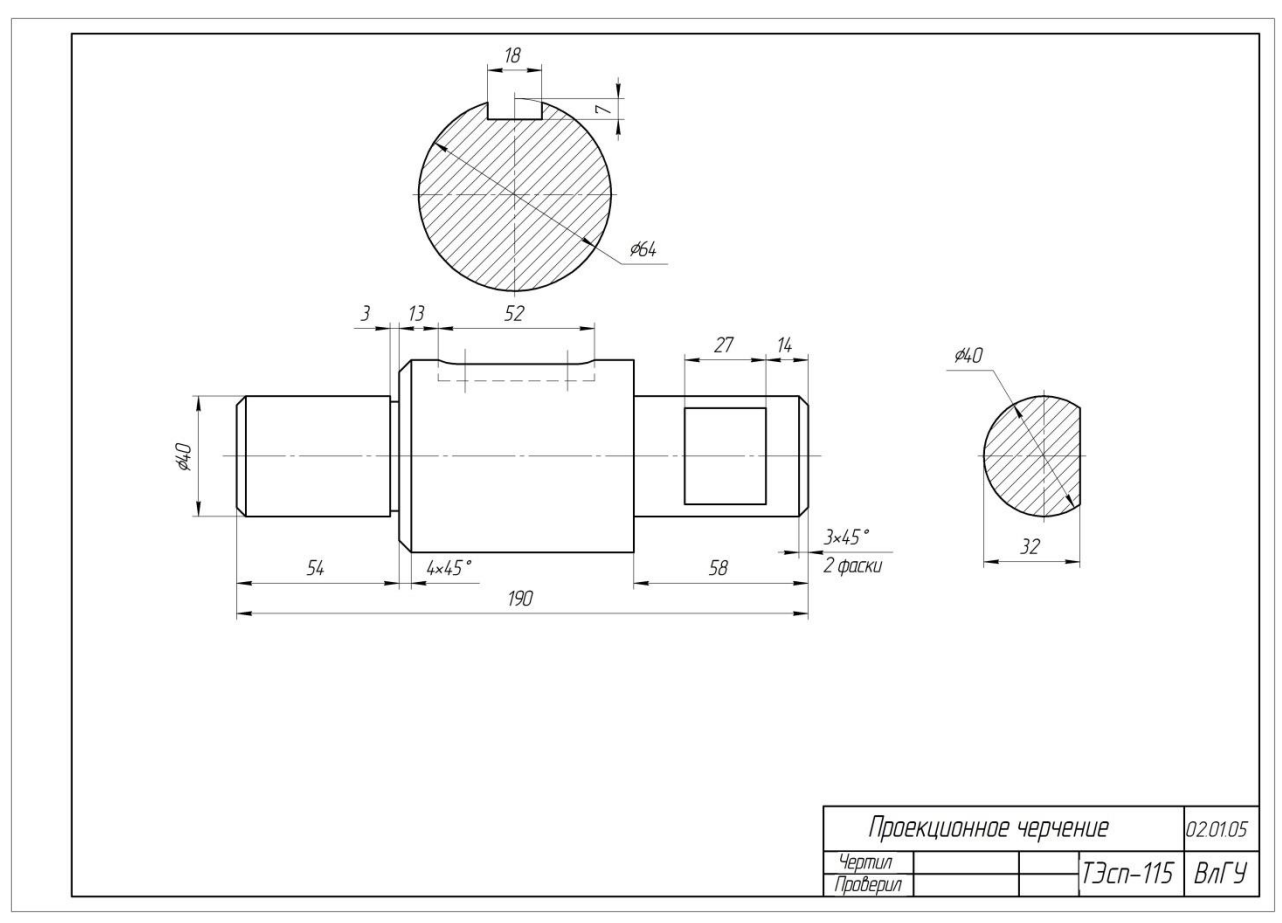

Рисунок 5.

# **3. Варианты индивидуальных заданий.**

Варианты индивидуальных заданий можно взять в а. 216, 3 корпус.

# **4. Содержание отчета по лабораторной работе.**

Отчет по лабораторной работе содержит:

Формат А3, М 1:1, чертеж детали типа «вал» с вынесенными сечениями.

### **5. Контрольные вопросы.**

5.1. Для чего существуют стандарты? Какие виды стандартов применяют в Российской Федерации?

- 5.2. Что такое ЕСКД? Состав стандартов, входящих в ЕСКД.
- 5.3. На каких форматах могут выполняться чертежи? Перечислите основные форматы.
- 5.4. В каких случаях применяют наложенное сечение

5.5. Какими шрифтами выполняют надписи на чертежах? Перечислите размеры шрифтов, применяемых в чертежах.

5.6. Перечислите изображения, применяемые в чертежах. Что называется видом? Какие виды встречаются в чертежах? Сколько существует основных видов? перечислите их

5.7. Что называют разрезом? Какие разрезы применяют в чертежах? Когда можно применить совмещение вида с разрезом?

5.8. Что называют сечением? В чем отличие сечения от разреза? Какие сечения встречаются в чертежах?

### **6. Список литературы**

6.1. ЕСКД. Общие правила выполнения чертежей: ГОСТ 2.301-68 – ГОСТ 2.317-69. – М. : Изд-во стандартов, 2003. – 207 с.

6.2. ЕСКД. Правила выполнения чертежей различных изделий: ГОСТ 2.401-68 – ГОСТ 2.418-68, ГОСТ 2.420-69 – 2.426-74. – М. : Изд-во стандартов, 2003. – 255 с.

6.3. Романенко, И. И. Практикум по инженерной графике / И. И. Романенко, А. Ю. Иванов, Т. Е. Краева. – Владимир : Изд-во Владим. гос. ун-та, 2006. – 68 с. – ISBN 5-89368- 641-1.

6.4. Абарихин, Н. П. Чертежи деталей и приборов : учеб. пособие / Н. П. Абарихин, Е. В. Буравлева, В.В. Гавшин ; Владим. гос. ун-т. – Владимир : Изд-во Владим. гос. ун-та, 2011. – 135 с. - ISBN 978-5-9984-0176-3

# **Лабораторная работа № 8 «Построение диметрической проекции с призмы и пирамиды»**

#### **1. Цель выполнения лабораторной работы**

Цель выполнения лабораторной работы – освоение построений аксонометрических изображений (прямоугольная диметрия) учебных деталей ограниченных плоскостями (пирамида, призма).

#### **2. Порядок выполнения работы.**

Задание. Построить прямоугольную диметрию детали из задания – построение третьего вида (призма и пирамида).

Даны изображения детали (модель Монжа), требуется построить изображение детали, соответствующее модели Декарта. Если оси координат (*x*, *y*, *z*) жестко связать с деталью, то при параллельном проецировании на новую плоскость проекций  $\pi_4$  (картину) коэффициенты искажений линейных размеров по осям *х* = *х4*, *у* = *у4*, *z* = *z<sup>4</sup>* будут подчиняться согласно теореме Польке зависимости:

$$
K_x^2 + K_y^2 + K_z^2 = 2 + Ctg^2 \varphi, \qquad (1)
$$

где K*<sup>x</sup>* + K*<sup>y</sup>* + K*<sup>z</sup>* – коэффициенты искажения размеров; φ – угол между проецирующими лучами и плоскостью проекций  $\pi_4$ , которую при построении изображения совмещают с плоскостью чертежа.

При прямоугольном проецировании Ctg2  $\varphi = 0$  получим

$$
K_x^2 + K_y^2 + K_z^2 = 2.
$$
 (2)

Из соотношения (2) видно, что коэффициенты искажения размеров можно принимать в пределах от 0 до 1 и по соответствующим формулам определить ориентацию осей *x*, *y*, *z* по отношению друг к другу.

Для прямоугольной диметрии K*<sup>x</sup>* = K*<sup>z</sup>* = 0,94 и K*<sup>y</sup>* = 0,47 , углы между проекцией оси х и горизонтальной линией –  $7^{\circ}$  10<sup>'</sup>, между проекцией оси у и горизонтальной линией 41<sup>°</sup> 25<sup>'</sup> (рис. 1).

Для упрощения расчетов при построении диметрической проекции приняты следующие коэффициенты искажения по осям: K*<sup>x</sup>* = K*<sup>z</sup>* = 1; K*<sup>y</sup>* = 0,5.

Изображения, построенные с этими коэффициентами, получаются

несколько увеличенными (1,06 раза), однако это не влияет на их наглядность.

При вычерчивании осей аксонометрических проекций допускается ориентировать оси по соотношениям координат, показанным на рис. 1.

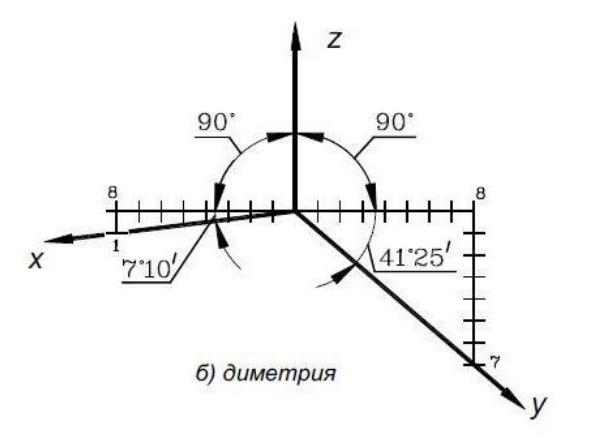

Рисунок 1.

При построении изображения детали придерживаются следующих рекомендаций:

- привязку системы координат к детали осуществлять таким образом, чтобы основные (базовые) точки поверхности имели положительные координаты, а ось *z* совпадала с одним из ребер (если таковые имеются) очерковой образующей или осью симметрии;

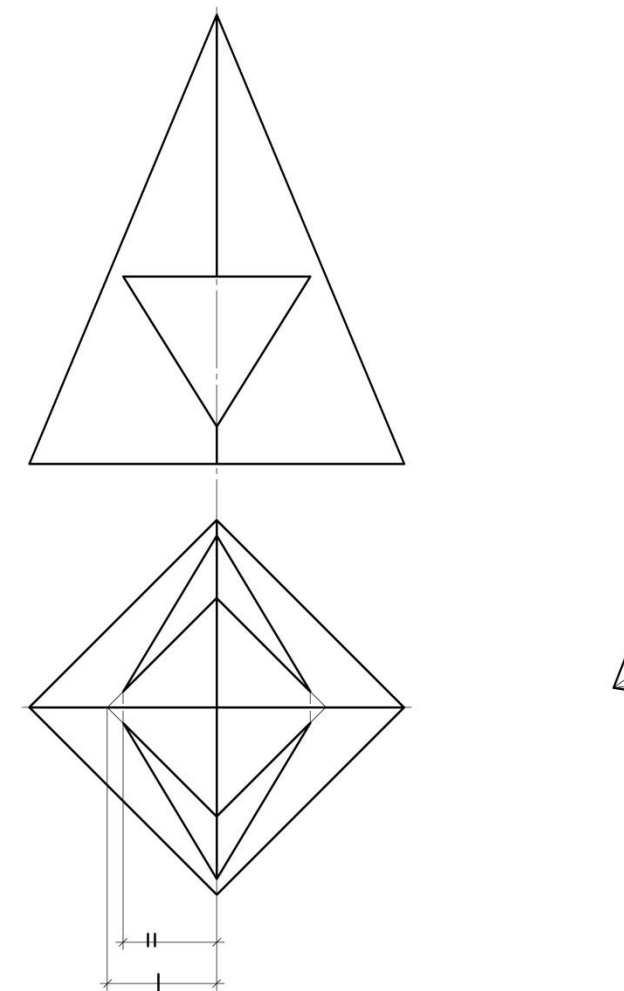

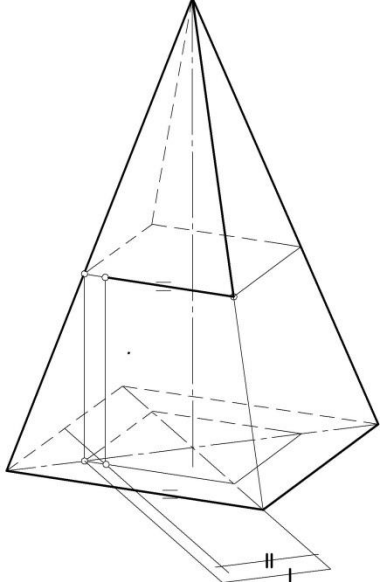

Рисунок 2.

Студенты выполняют задание в следующей последовательности:

1. Вычерчивают аксонометрические оси.

- 2. Выполняют основание многогранника. Вершины многоугольника определяют через отрезки параллельные осям. При этом отрезки параллельные оси у уменьшают в два раза.
- 3. Достраивают высоту многогранника. Для призмы проводят ребра из каждой точки основания и откладывают на них высоту. Соединяют полученные точки. Для пирамиды высоту откладывают на оси, проведенной из центра многоугольника (может совпадать с осью z).
- 4. Строят отверстия. Для этого необходимо определить точки на поверхности в аксонометрии. Пример определения одной такой точки показан на рис. 2.
- 5. Изображения обводят. Линии построения сохраняют.

# **3. Варианты индивидуальных заданий.**

Наглядные изображения строят к призме и пирамиде (задание лабораторной работы 5 и самостоятельной работы).

### **4. Содержание отчета по лабораторной работе.**

Отчет по лабораторной работе содержит:

Аксонометрические (диметрия) проекции призмы и пирамиды на формате А3 (рис. 3)

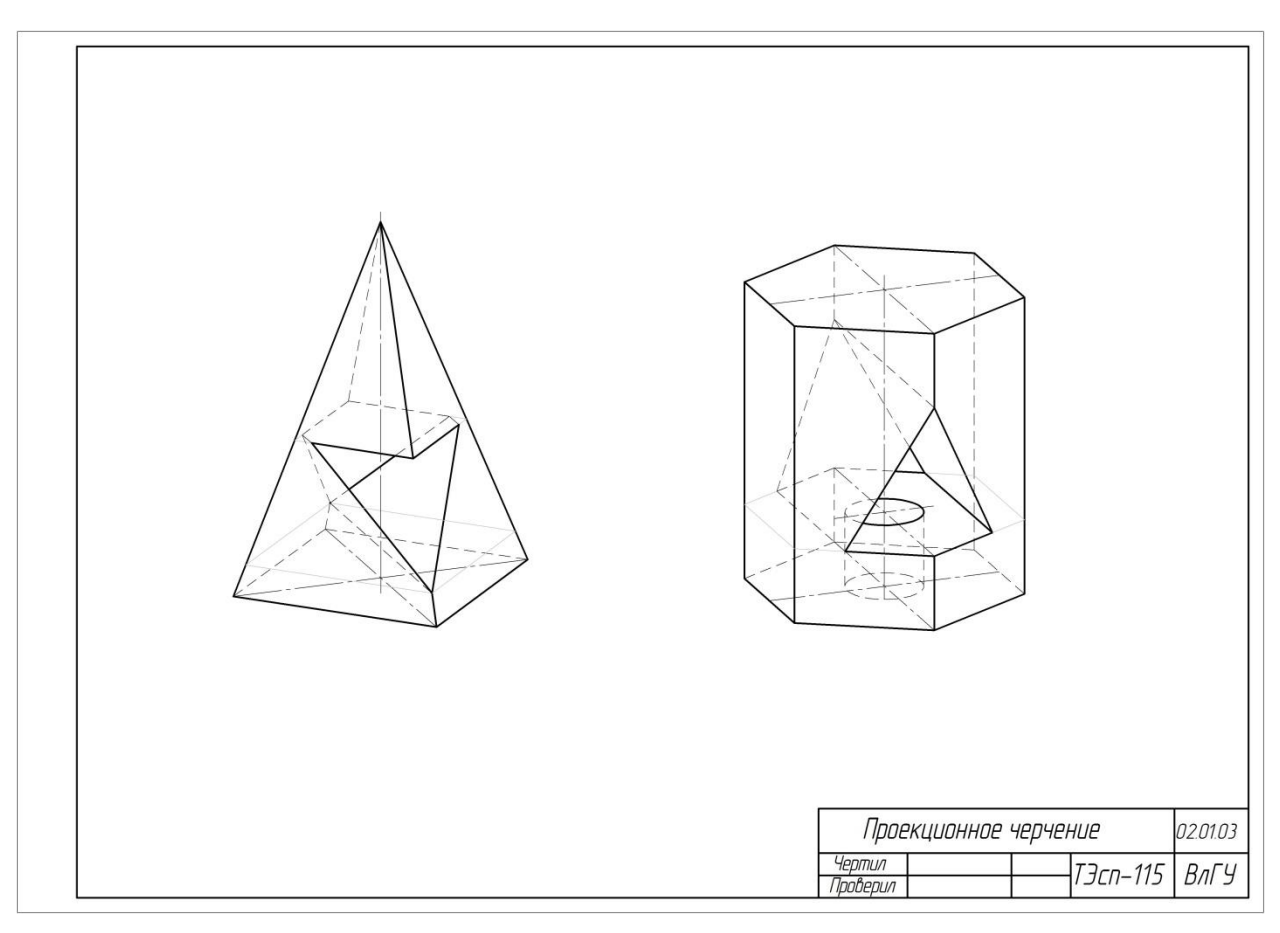

Рисунок 3.

### **5. Контрольные вопросы.**

- 5.1. Стандарты оформления чертежей. ЕСКД.
- 5.2. Стандартные аксонометрические проекции.
- 5.3. Коэффициенты искажения в стандартных аксонометрических проекциях.
- 5.4. Аксонометрические оси в стандартных аксонометрических проекциях.
- 5.5. Штриховка в аксонометрии.

### **6. Список литературы**

6.1. ЕСКД. Общие правила выполнения чертежей: ГОСТ 2.301-68 – ГОСТ 2.317-69. – М. : Изд-во стандартов, 2003. – 207 с.

6.2. ЕСКД. Правила выполнения чертежей различных изделий: ГОСТ 2.401-68 – ГОСТ 2.418-68, ГОСТ 2.420-69 – 2.426-74. – М. : Изд-во стандартов, 2003. – 255 с.

6.3. Романенко, И. И. Практикум по инженерной графике / И. И. Романенко, А. Ю. Иванов, Т. Е. Краева. – Владимир : Изд-во Владим. гос. ун-та, 2006. – 68 с. – ISBN 5- 89368-641-1.

6.4. Абарихин, Н. П. Чертежи деталей и приборов : учеб. пособие / Н. П. Абарихин, Е. В. Буравлева, В.В. Гавшин ; Владим. гос. ун-т. – Владимир : Изд-во Владим. гос. ун-та, 2011. – 135 с. - ISBN 978-5-9984-0176-3

#### **Лабораторная работа № 10 «Болт. Болтовое соединение»**

#### **1. Цель выполнения лабораторной работы.**

Цель выполнения лабораторной работы состоит в изучении и освоении изображения широко применяемого в машиностроении стандартного разъемного (резьбового) соединения болтом.

Резьбу на чертеже изображают условно (рис. 1). Наружная резьба изображается сплошной основной линией по наружному диаметру и сплошной тонкой линией по внутреннему диаметру резьбы. При изображении наружной резьбы в плоскости, параллельной оси резьбовой поверхности, сплошные тонкие линии проводят на всю длину резьбы полного профиля без учета ее сбега.

При изображении наружной резьбы в плоскости, перпендикулярной оси резьбовой поверхности, внутренний диаметр резьбы обозначают дугой в 3/4 окружности, выполненной сплошной тонкой линией и разомкнутой в любом месте. Внутренний диаметр резьбы при вычерчивании условно принимается примерно 0,85 от наружного  $(d_1 = 0.85d)$ .

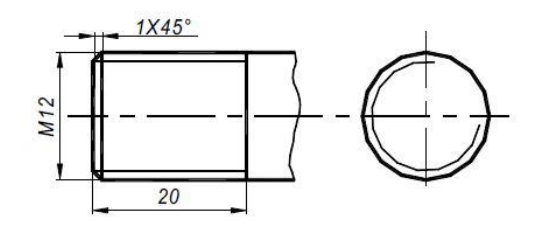

Рисунок 1.

Окончание резьбы на виде изображается сплошной основной линией, соединяющей линии наружного диаметра резьбы. Как правило, в начале резьбы выполняется фаска, которая при проецировании на плоскость, перпендикулярную оси резьбовой поверхности, не изображается.

Болтовое соединение применяют для двух и более деталей, имеющих предварительно просверленные отверстия, в которые вставляют болт, надевают на него шайбу и навинчивают гайку.

Изображение такой конструкции на чертеже часто показывают в разрезе. При этом болт, шайбу и гайку показывают нерассеченными, так как будто они не попадают в секущую плоскость.

#### **2. Порядок выполнения работы.**

Задание. Выполнить на формате А3 по условным соотношениям размеров изображения: болта (главный вид, вид слева), гайки (главный вид с фронтальным разрезом, вид слева), шайбы (главный вид), соединяемых деталей (разрез), соединения болтом (фронтальный разрез, вид сверху).

Студенты выполняют работу в следующем порядке:

2.1. Из таблицы 2. выбирают по своему варианту исходные данные: номинальный диаметр резьбы болта и толщину соединяемых деталей.

2.2. Рассчитывают длину болта:  $l > B_1 + B_2 + S_{III} + H_I + K$ , где  $B_1, B_2 - \text{ro}$ лщина соединяемых деталей (исходные данные), *S<sup>Ш</sup>* – толщина шайбы, Н<sup>Г</sup> – высота гайки, К запас резьбы. По условным соотношениям:  $K = 0.25d$ ,  $S_{III} = 0.15d$ ,  $H_{\Gamma} = 0.8d$ , где d – номинальный диаметр резьбы (исходные данные).

2.3. Полученную длину болта округляют до ближайшей стандартной величины (см. табл. 1).

2.4. Рассчитывают другие размеры изделий входящих в соединение:

 $D = 2d$ ,  $H = 0.7d$ ,  $S = 1.75d$ ,  $Dm = 2.2d$ ,  $R = 1.5d$ ,  $c = 0.15d$ ,  $d \sigma B = 1.1d$ ,  $r$ - по построению,  $l_0$  – см. табл.1 (рис. 2)

2.5. Выбирают масштаб изображений.

2.6. Выполняют изображения (рис. 3).

2.7. На изображении соединения смежные соединяемые детали, выполненные из металла, заштриховывают с наклоном 45° к горизонтальным линиям чертежа в разные стороны.

2.8. Проставляют размеры и оформляют чертеж (рис. 3).

Таблица 1 Длина болта Длина резьбы *1<sup>0</sup>* при номинальном диаметре резьбы *d* 8 | 10 | 12 | 14 | 16 | 18 | 20 | 22 | 24 | 27 40 х х х х х х 45 х х х х х 50 х х х 55 х х х 60 х х 65 х 70 75 80 90 100 | 22 | 26 | 30 | 34 | 38 | 42 | 46 | 50 | 54 | 60 110 120 130

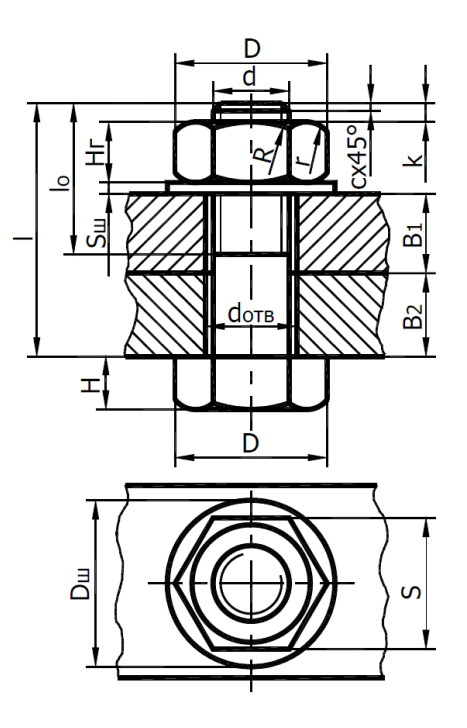

Рисунок 2.

# **3. Варианты индивидуальных заданий.**

Таблица 2.

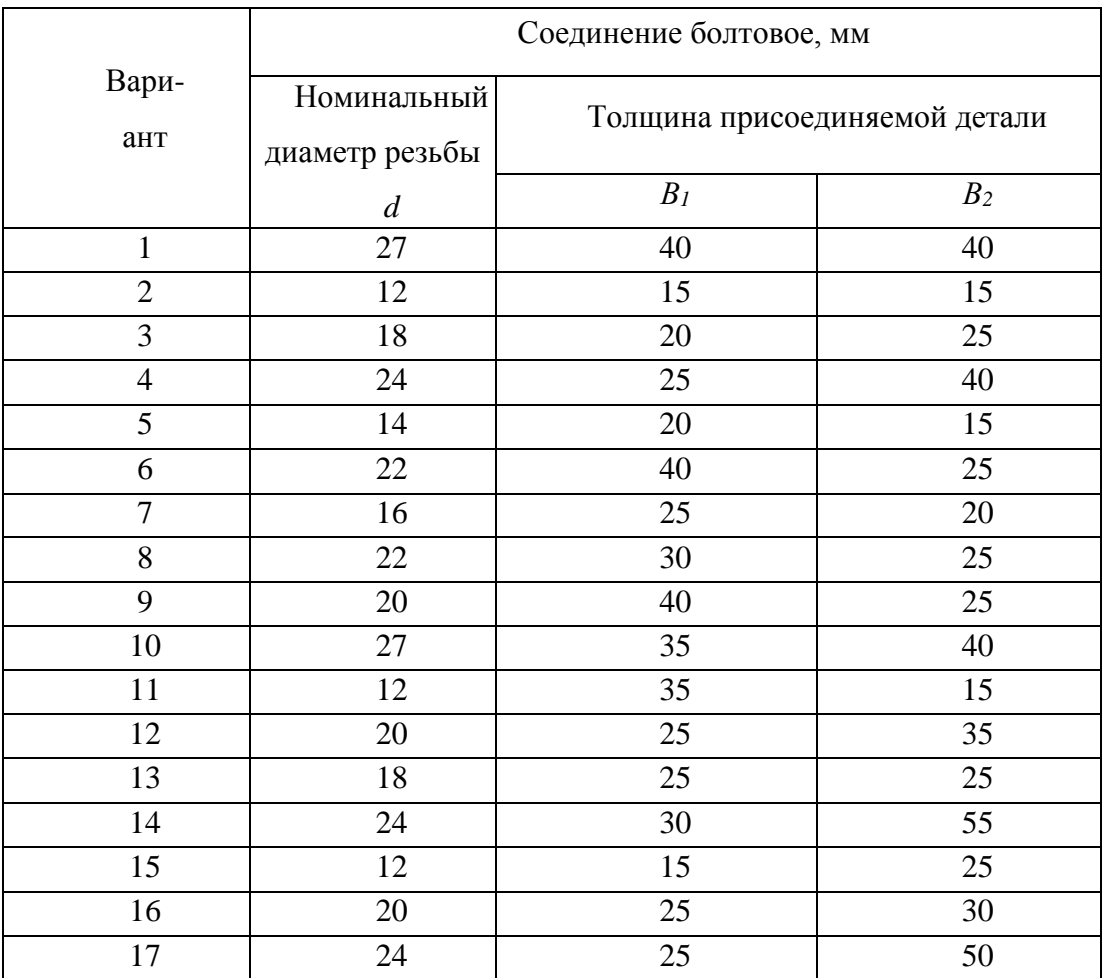

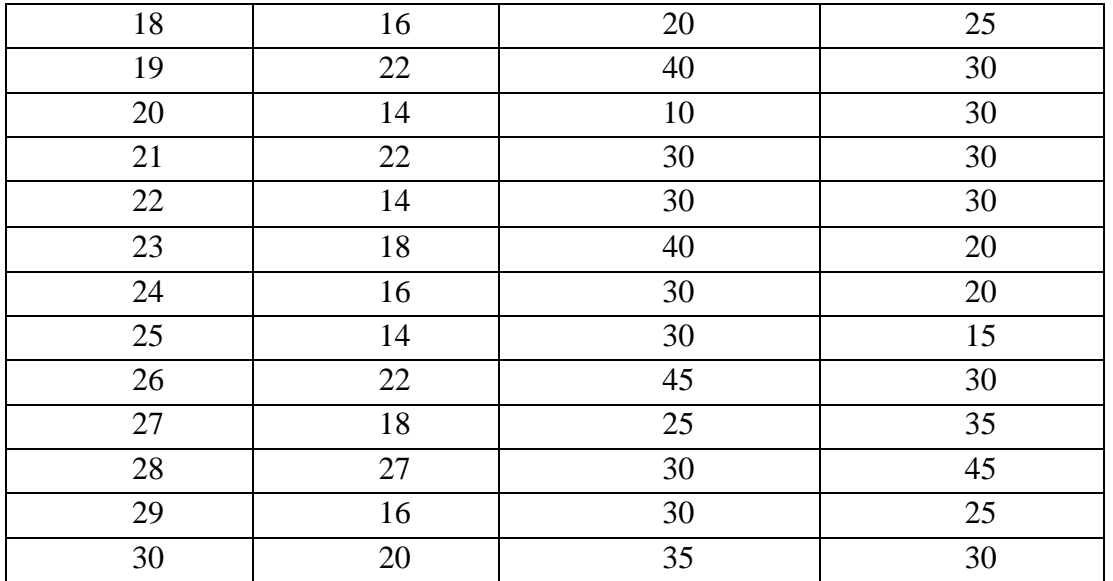

# **4. Содержание отчета по лабораторной работе.**

4.1. Чертеж, содержащий изображения: болта (главный вид, вид слева), гайки (главный вид с фронтальным разрезом, вид слева), шайбы (главный вид), соединяемых деталей (разрез), соединения болтом (рис. 3).

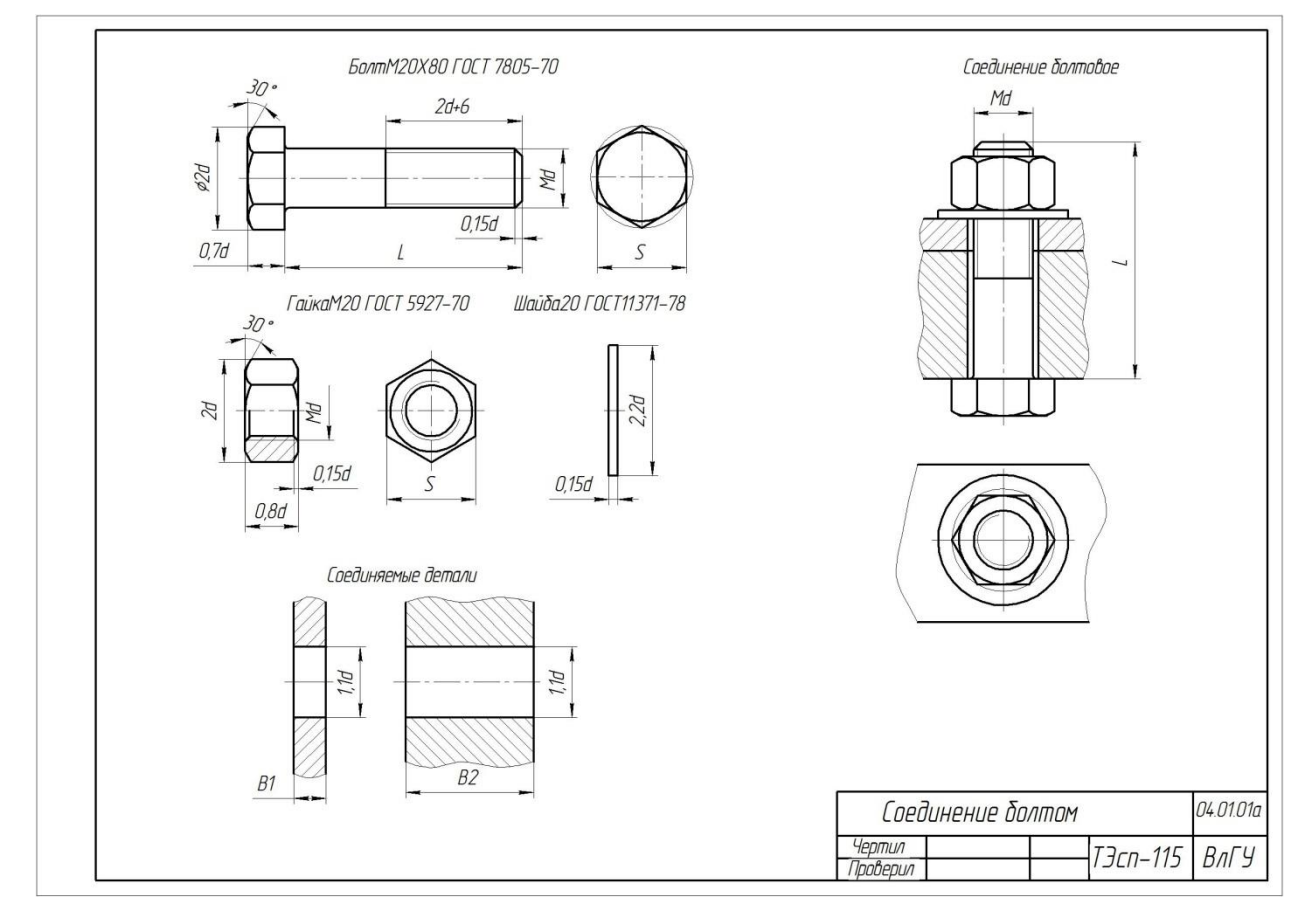

Рисунок 3.

### **5. Контрольные вопросы.**

5.1. Как образуется резьба на цилиндрической поверхности? Что такое однозаходная и многозаходная, правая и левая резьба?

5.2. Каковы основные параметры метрической резьбы? Где она применяется?

5.3. Как изображается резьба на стержне и в отверстии на главном виде и виде слева, в сечении?

5.4. Приведите пример обозначения на чертеже метрической резьбы.

5.5. Как получают соединение болтом.

### **6. Список литературы**

6.1. ЕСКД. Общие правила выполнения чертежей: ГОСТ 2.301-68 – ГОСТ 2.317-69. – М. : Изд-во стандартов, 2003. – 207 с.

6.2. ЕСКД. Правила выполнения чертежей различных изделий: ГОСТ 2.401-68 – ГОСТ 2.418-68, ГОСТ 2.420-69 – 2.426-74. – М. : Изд-во стандартов, 2003. – 255 с.

6.3. Абарихин, Н. П. Изображение соединений и передач на чертежах : практикум / Н.

П. Абарихин, Т. А. Кононова ; Владим. гос. ун-т. – Владимир, 2004. – 84с.

6.4. Романенко, И. И. Практикум по инженерной графике / И. И. Романенко, А. Ю. Иванов, Т. Е. Краева. – Владимир : Изд-во Владим. гос. ун-та, 2006. – 68 с. – ISBN 5-89368- 641-1.

6.5. Абарихин, Н. П. Чертежи деталей и приборов : учеб. пособие / Н. П. Абарихин, Е. В. Буравлева, В.В. Гавшин ; Владим. гос. ун-т. – Владимир : Изд-во Владим. гос. ун-та, 2011. – 135 с. - ISBN 978-5-9984-0176-3

6.6. Буравлева, Е. В. Чертеж общего вида. Вентиль. Кондуктор : практикум по инженерной графике / Е. В. Буравлева, Г. Н. Марусова, И. И. Романенко ; Владим. гос. ун-т. – Владимир : Изд-во Владим. гос. унта, 2010. – 86 с. - ISBN 978-5-9984-0041-4

# **Лабораторная работа № 11-12. «Эскиз с натуры детали вращения, эскиз с натуры призматической детали»**

### **1. Цель выполнения лабораторной работы.**

- 1.1. Изучить правила и приемы составления эскизов;
- 1.2. Изучить способы обмера деталей;
- 1.3. Научиться выполнять эскизы деталей;
- 1.4. Приобрести навыки работы со справочной литературой.

### **2. Порядок выполнения работы.**

Эскизирование проводится по следующим этапам.

2.1. Этап 1 (рис. 1).

Осмотреть деталь, установить ее наименование, определить самостоятельно или с помощью преподавателей материал (чугун, сталь, сплав цветных металлов и др.), определить поверхности и элементы детали. Выбрать или установить технологический способ ее изготовления.

Выбрать главное изображение и другие виды, разрезы, сечения необходимые для понимания геометрии детали. Выбрать приблизительный масштаб, формат, провести осевые линии. Тонкими линиями провести прямоугольники, обозначающие места расположения изображений. Расстояния между прямоугольниками должны быть достаточными для последующей простановки размеров.

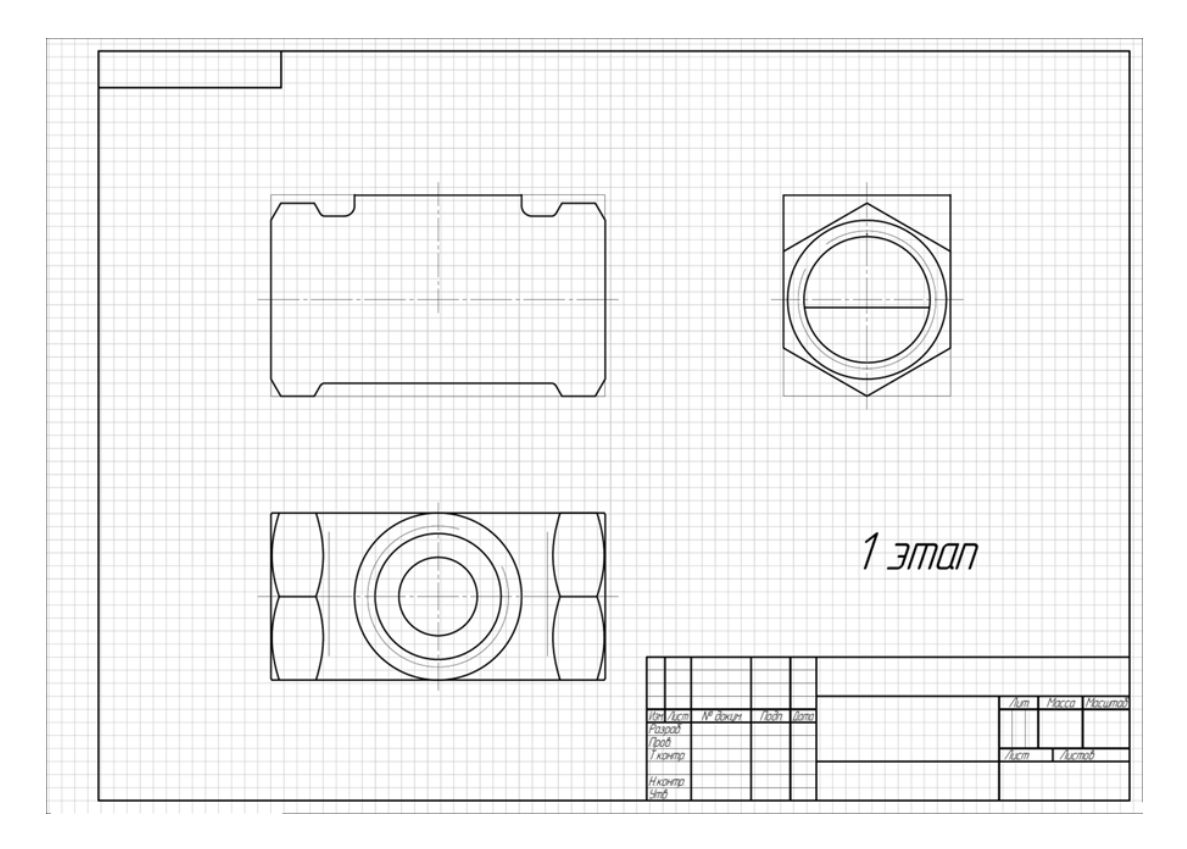

#### Рисунок 1.

#### 2.2. Этап 2 (рис. 2).

Мысленно разделить деталь на составляющие ее геометрические элементы (плоскости, цилиндрические, конические, торовые поверхности и др.), на стандартные элементы и элементы со стандартным изображением (резьбы, шпоночные пазы, шлицы, зубчатые поверхности и др.). Выполнить тонкими линиями очерки детали по видимым элементам на выделенных участках формата. Показать линии невидимых элементов, выполнить необходимые разрезы и сечения.

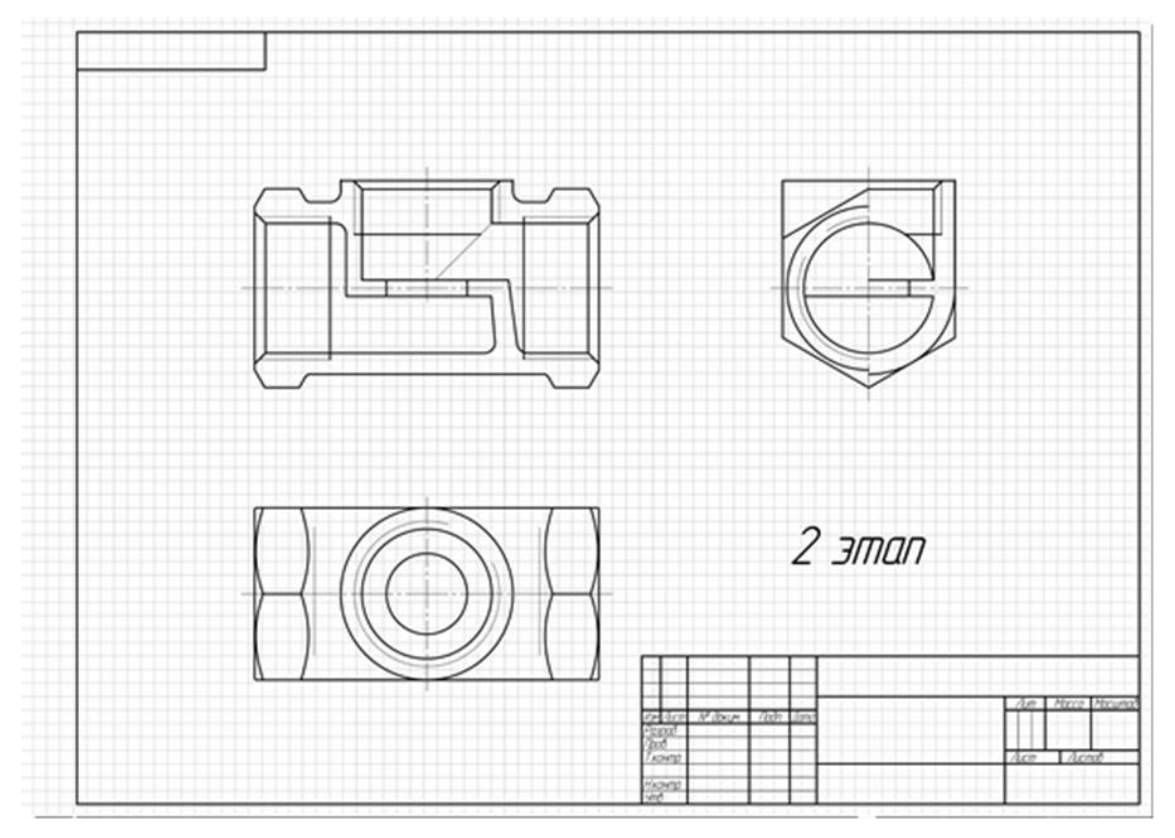

Рисунок 2.

2.3. Этап 3 (рис. 3). Наносят штриховку сечений, обмеряют деталь и наносят выносные и размерные линии.

Детали в задании по эскизированию выбраны, как отдельные оригинальные, поэтому простановку размеров элементов необходимо выполнять в основном от конструкторских баз. Деталь помещают на лабораторный стол и определяют опорные плоскости, относительно которых имеется устойчивое равновесие. Эти плоскости могут быть как оригинальными (литье, штамповка), так и обработанными (точением, фрезерованием, строганием). Относительно этих плоскостей размеры геометрических форм должны быть определяющими (абсолютными): для прямоугольника и цилиндра – два размера; для прямой призмы и конуса – три размера. В качестве баз могут быть выбраны плоскости и оси симметрии. Размеры стандартных элементов проставляются по утвержденным схемам и должны соответствовать назначенным значениям. Остальные размеры допускается округлять с окончанием на число ноль, пять или четное число. Измерения проводятся линейкой, желательно металлической, штангенциркулем, нутромером, резьбомером.

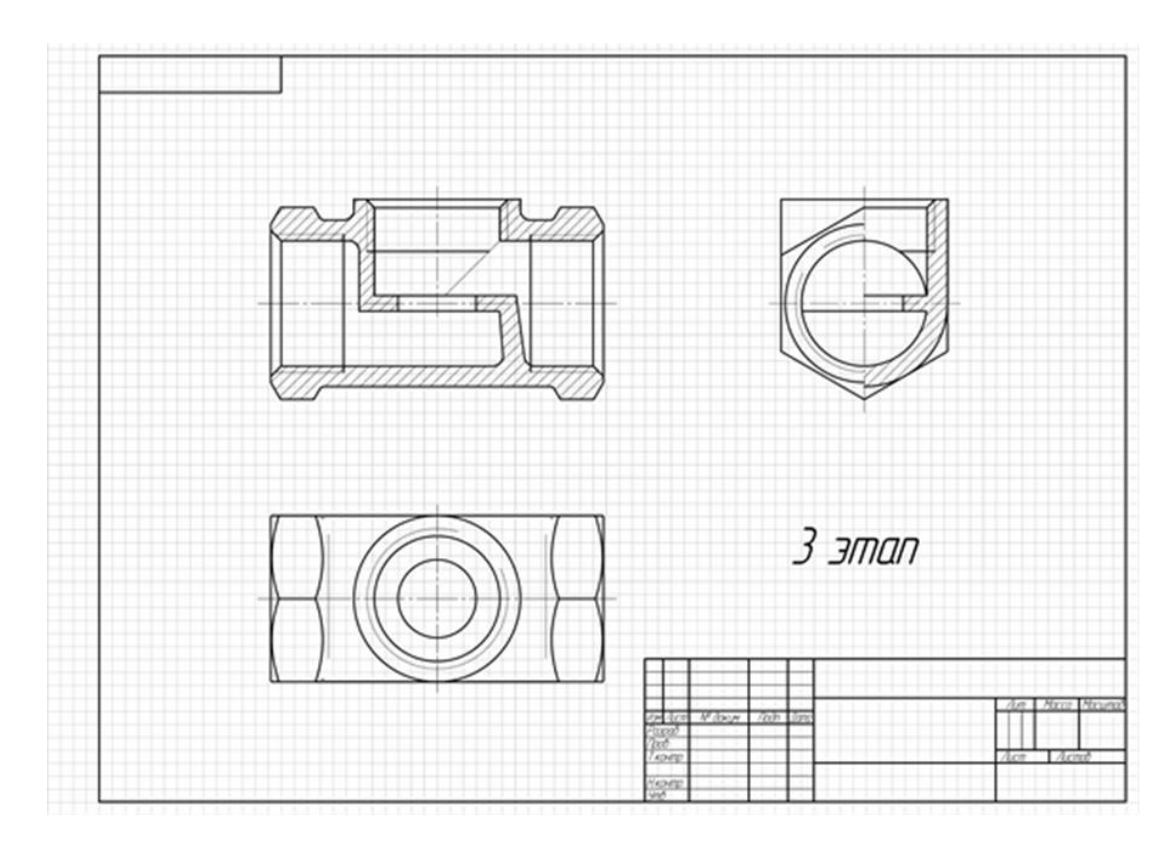

Рисунок. 3

### 2.4. Этап 4 (рис. 4).

При окончательном оформлении эскиза линии очерка обводят мягким или средней твердости карандашом. Наносят текстовые надписи, оформляют основную надпись по форме №1.

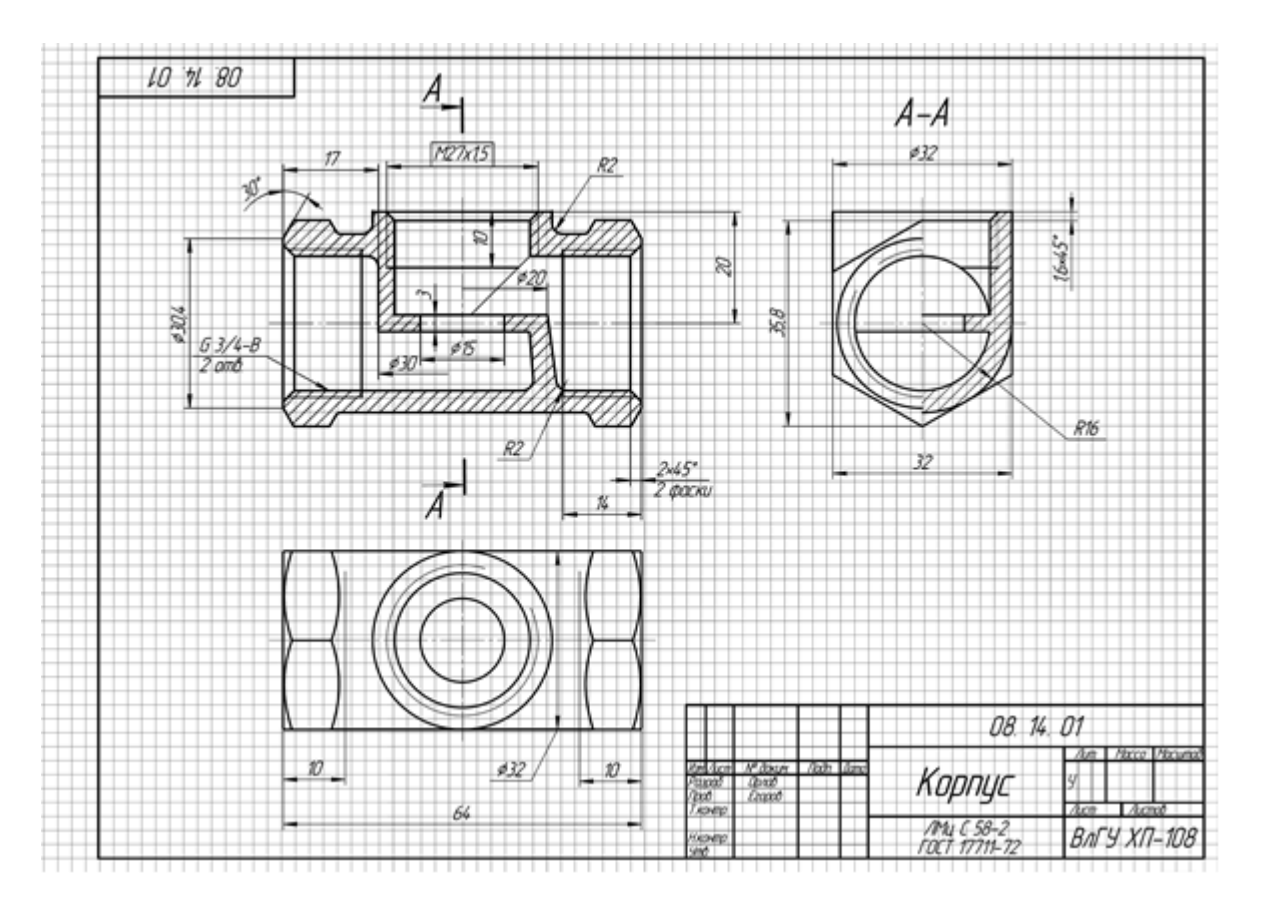

Рисунок. 4

### **3. Варианты индивидуальных заданий.**

Каждый вариант содержит две оригинальных детали, ограниченных плоскостями и поверхностями вращения и содержащие стандартные элементы: проточки, фаски, резьбовые поверхности и т. д.

## **4. Содержание отчета по лабораторной работе.**

Отчет содержит:

- 4.1. 2 эскиза деталей на клетчатой или миллиметровой бумаге.
- 4.2. На рис. 5, 6 приведены образцы эскизов оригинальных деталей.

### **5. Контрольные вопросы.**

- 5.1. Что называется эскизом детали.
- 5.2. Какая основная надпись применяется при оформлении эскиза.
- 5.3. Как выбирается главный вид детали и ориентируется по отношению к основной надписи.
- 5.4. Какая штриховка применяется в разрезах и сечениях чертежей металлических и неметаллических деталей.

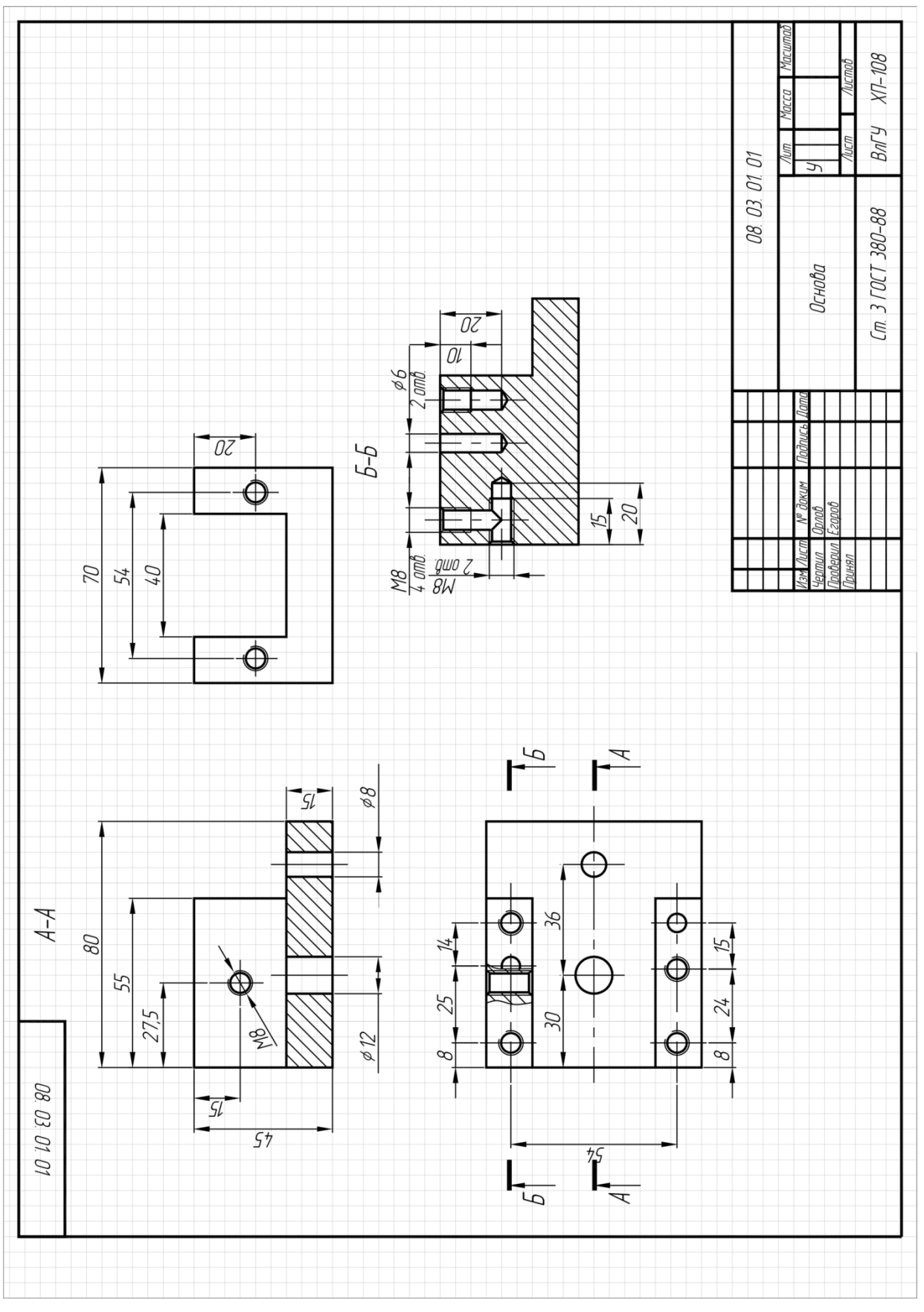

Рисунок 5.

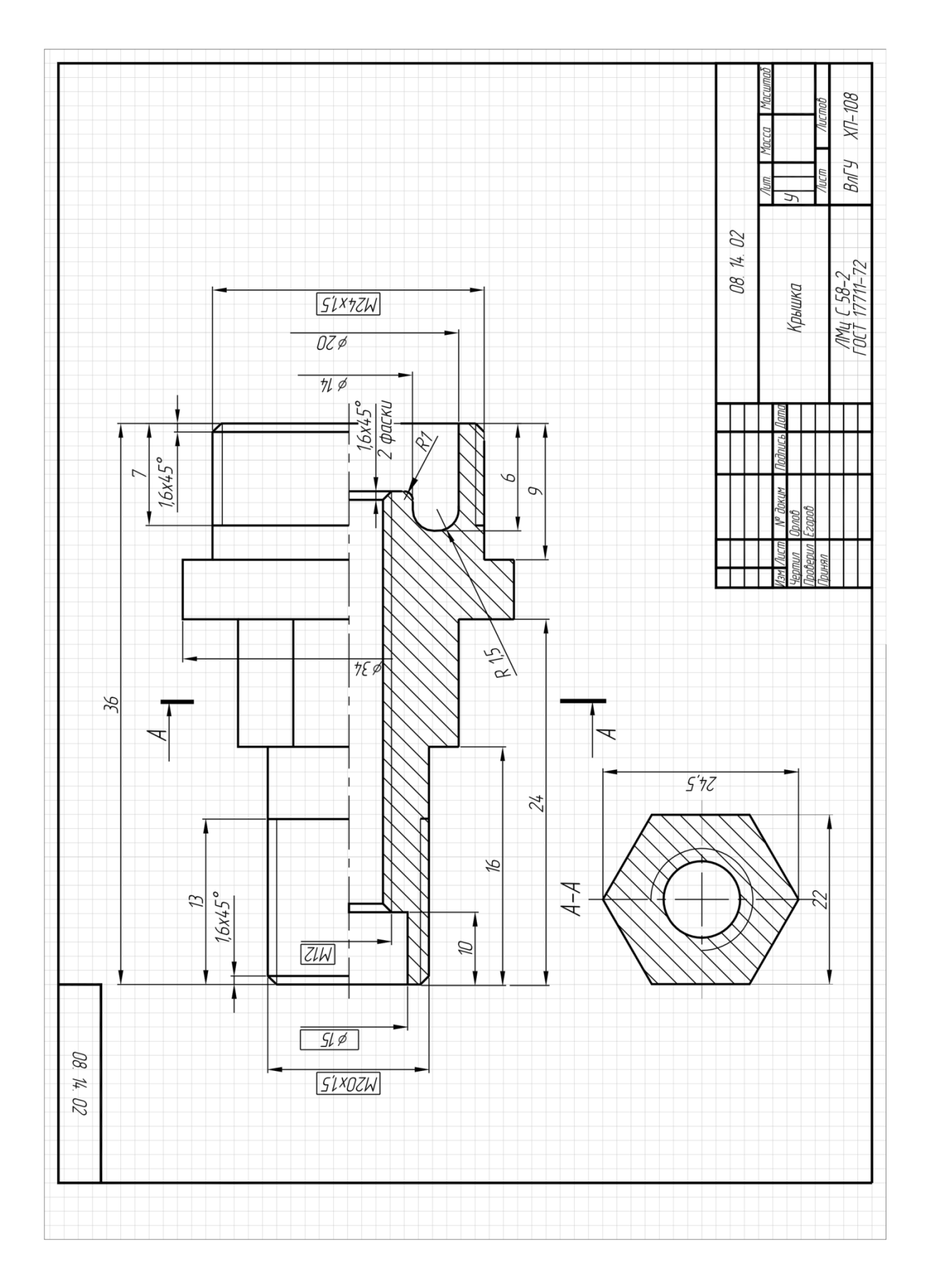

Рисунок 6.

## **6. Список литературы**

- 6.1. ЕСКД. Общие правила выполнения чертежей: ГОСТ 2.301-68 ГОСТ 2.317-69. М. : Изд-во стандартов, 2003. – 207 с.
- 6.2. ЕСКД. Правила выполнения чертежей различных изделий: ГОСТ 2.401-68 ГОСТ 2.418-68, ГОСТ 2.420-69 – 2.426-74. – М. : Изд-во стандартов, 2003. – 255 с.
- 6.3. Абарихин, Н. П. Изображение соединений и передач на чертежах : практикум / Н. П. Абарихин, Т. А. Кононова ; Владим. гос. ун-т. – Владимир, 2004. – 84с.
- 6.4. Романенко, И. И. Практикум по инженерной графике / И. И. Романенко, А. Ю. Иванов, Т. Е. Краева. – Владимир : Изд-во Владим. гос. ун-та, 2006. – 68 с. – ISBN 5-89368-641-1.
- 6.5. Абарихин, Н. П. Чертежи деталей и приборов : учеб. пособие / Н. П. Абарихин, Е. В. Буравлева, В.В. Гавшин ; Владим. гос. ун-т. – Владимир : Изд-во Владим. гос. ун-та, 2011. – 135 с. - ISBN 978-5-9984-0176-3
- 6.6. Буравлева, Е. В. Чертеж общего вида. Вентиль. Кондуктор : практикум по инженерной графике / Е. В. Буравлева, Г. Н. Марусова, И. И. Романенко ; Владим. гос. ун-т. – Владимир : Изд-во Владим. гос. унта, 2010. – 86 с. - ISBN 978-5-9984- 0041-4